PTACION D PROYECTO MODIFICADO DEL PROYECTO CONSTRUCTIVO PARA LA ADAPTACIÓN DE<br>LA LÍNEA SAGUNTO-TERUEL-ZARAGOZA PARA LA CIRCULACIÓN DE TRENES DE MERCANCÍAS DE 750 m DE LONGITUD

PROVINCIA: TERUEL

FEBRERO 2022

E-1. ANEJO DE EXPROPIACIONES

Sistema Geodésico de referencia ETRS89

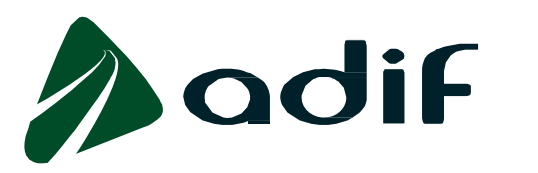

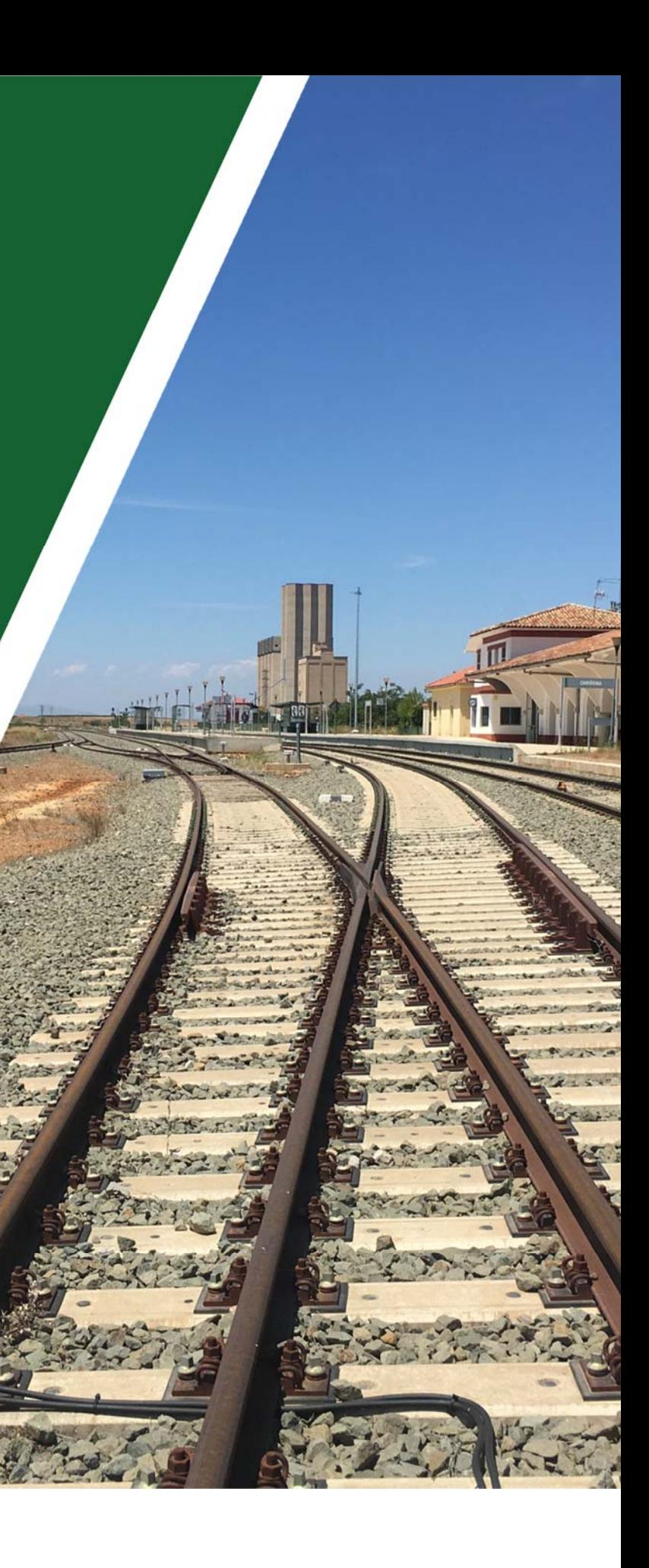

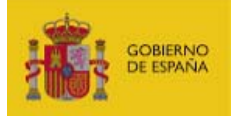

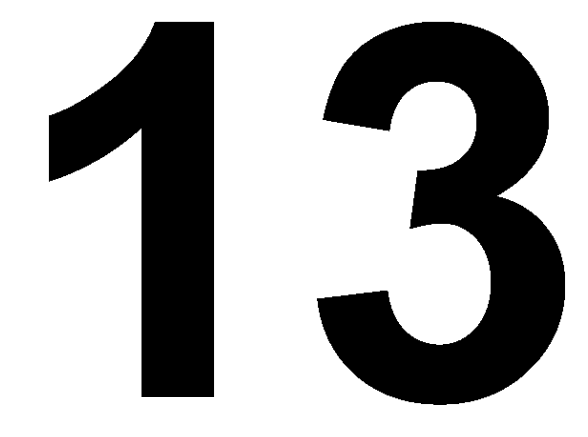

# **EXPROPIACIONES**

# **ÍNDICE**

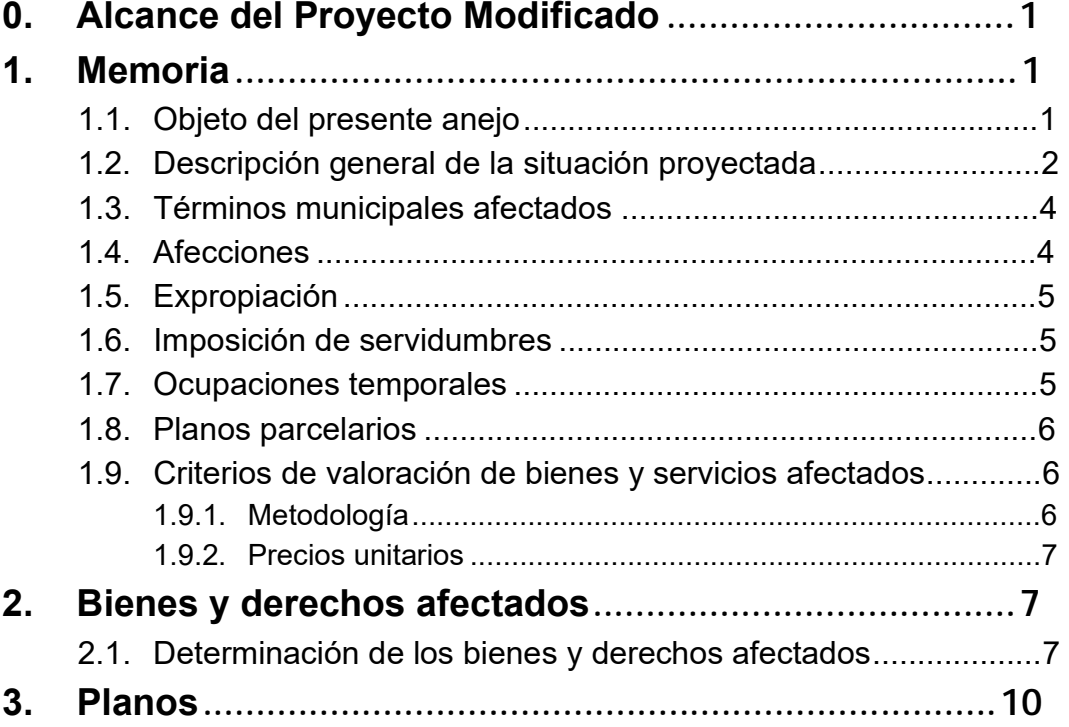

# **0. Alcance del Proyecto Modificado**

Las modificaciones que afectan al presente anejo de expropiaciones vienen determinadas por una serie de cambios que sufren las obras en la estación de Ferreruela fundamentalmente. Estos cambios hacen necesario incrementar la expropiación en esta estación, además de algunas servidumbres y ocupaciones temporales que se detallan en los siguientes puntos.

En la estación de Ferreruela se modifica la reposición de la carretera A-2511, se reubica el paso superior y se da un nuevo acceso al pueblo mediante la construcción de una nueva rotonda. Todo ello, hace necesaria la expropiación de nuevas parcelas y la modificación de algunas ya contempladas en el proyecto original.

# **1. Memoria**

# 1.1. Objeto del presente anejo

La finalidad del presente Anejo es doble, en primer lugar ha de servir para poder ajustarse a los requisitos necesarios que ineludiblemente debe reunir todo proyecto para cumplimentar el trámite de su aprobación definitiva por el Ministerio de Fomento, de conformidad con la legislación vigente y, en segundo lugar, igualmente debe servir de base de partida para la incoación y subsiguiente tramitación del expediente de expropiación por el Ministerio de Fomento, de los bienes y derechos afectados por la ejecución de las obras contenidas en el proyecto de referencia.

Por consiguiente, dicho anejo tiene la finalidad de definir, con toda la precisión posible, los terrenos que son estrictamente necesarios para la correcta ejecución de las obras contempladas en el mismo.

El presente Proyecto Modificado lleva aparejado la necesidad de expropiaciones adicionales respecto a lo recogido en el Proyecto Original.

En el caso particular de las expropiaciones, estos incrementos son debidos a:

# - *Estación de Ferreruela:*

Otro condicionante que ha afectado de manera importante al proyecto original, y es objeto de revisión en esta modificación del proyecto, son las alegaciones de la Dirección General de Aragón a construir el acceso a la localidad de Ferreruela en la ubicación prevista en el proyecto inicial.

Se modifica la reposición de la carretera A-2511 en planta y alzado que da acceso a Ferreruela de Huerva, se reubica y recalcula el paso superior que salva la vía general actual y la de apartado de nueva construcción, y se busca nuevo acceso al pueblo mediante rotonda de nueva construcción en la salida de la A-2511 hacia la pedanía de Laguerula.

Estos cambios generan la necesidad de afectar a nuevas parcelas. En este caso tenemos distintos casos:

- o Nuevas parcelas a expropiar (color amarillo en la siguiente imagen)
- <sup>o</sup>Parcelas donde se ha producido un cambio en la afección modificado se realiza una expropiación) Esto se produce en las parcelas:
	-
	-
- o Parcelas con incremento de superficie de expropiación.
	-
	-

(inicialmente estaba prevista una servidumbre y en el proyecto

 Y-44.1011-0012-C00 (Pol. 501 Parcela 55): cambio de 476 m2 Y-44.1011-0019-C00 (Pol. 501 Parcela 1): cambio de 314 m2

 Y-44.1011-0011-C00 (Pol. 501 Parcela 5063): increm. 1 m2 Y-44.1011-0021-C00 (Pol. 501 Parcela 2): increm. 4.784 m2

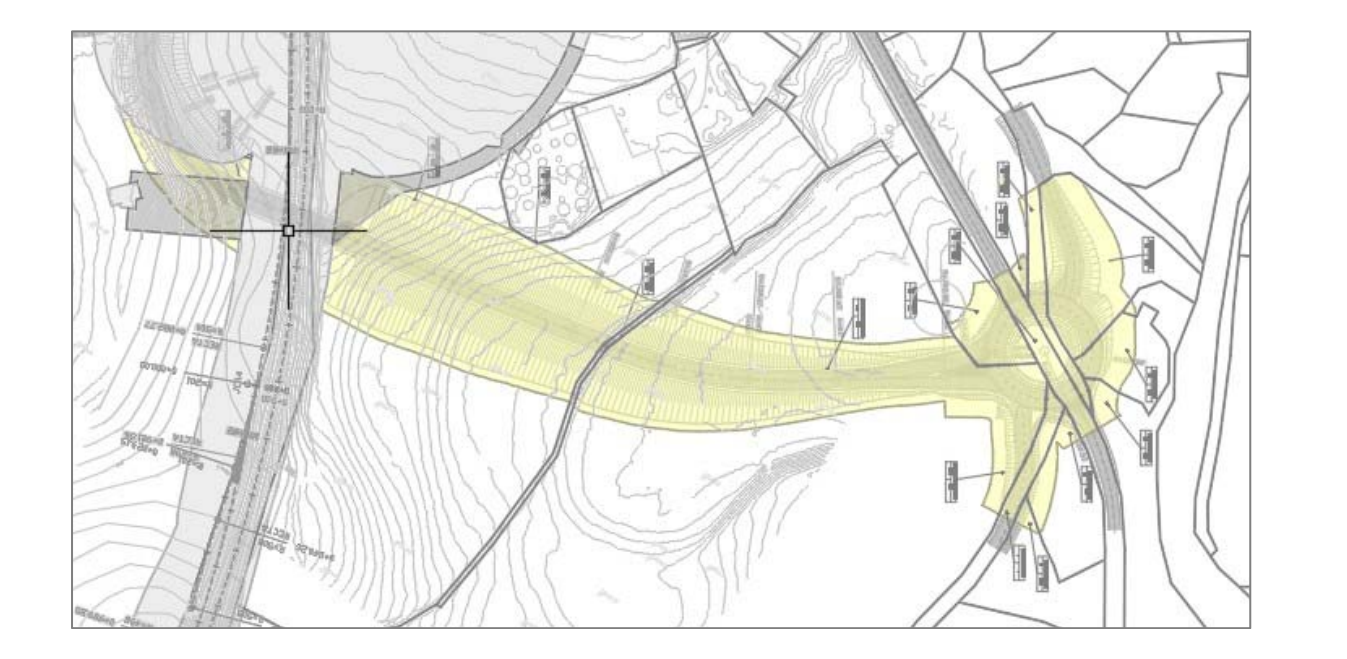

Los m2 afectados de Expropiación quedan recogidos en la tabla de Relación de Bienes y Derechos Afectados, adjunta al presente Anejo.

# 1.2. Descripción general de la situación proyectada

El presente Proyecto desarrolla la prolongación de vías de apartado para el estacionamiento de trenes de 750 m en cuatro estaciones, además se dispone de sendos culatones de seguridad en ambas cabeceras.

Las estaciones proyectadas son las siguientes:

- Estivella
- Teruel
- **Ferreruela**
- Cariñena

La complicada orografía, con importantes desniveles, y el trazado existente, con curvas de radio reducido, motivan la afección a la vía general para la correcta conexión de las prolongaciones de vía planteadas con la general. Además, se

generan afecciones a estructuras existentes, que en algún caso hay que ampliar y en otros recrecer, movimientos de tierras y reposición del drenaje. A continuación, se incluyen los esquemas actual y proyectado de las cuatro estaciones:

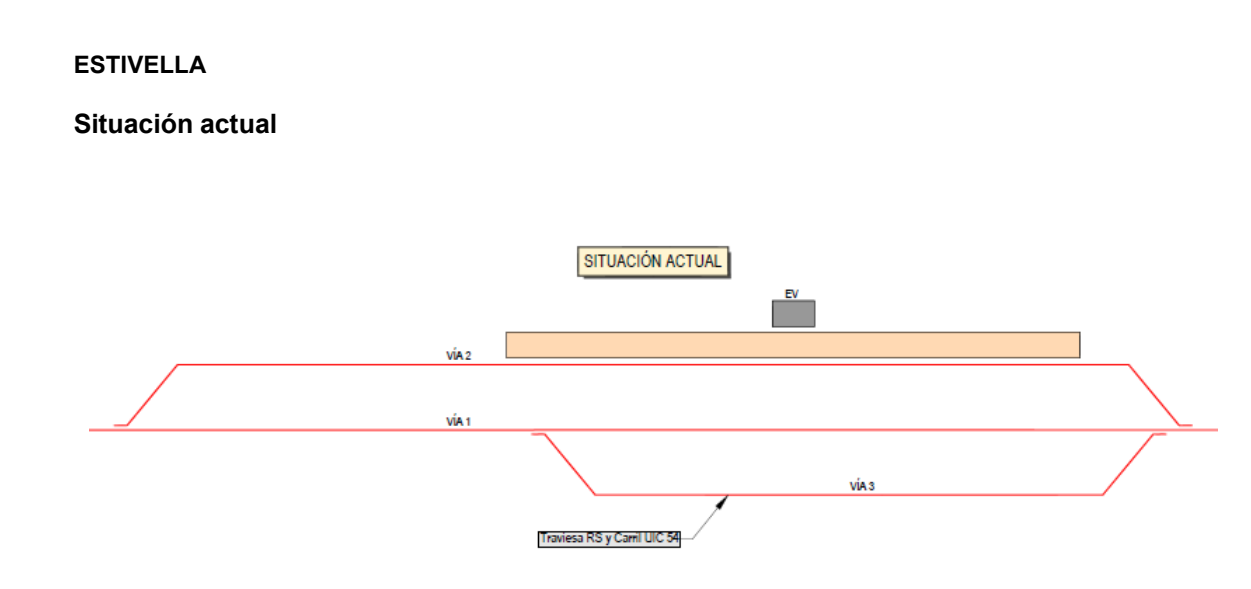

### **Situación proyectada**

Prolongación de la vía 3 por ambas cabeceras con afección a vía general por conexión con dos nuevos escapes, así como renovación de vía y traviesas en la vía 3 existente.

Renovación de vía y traviesas en la vía 2 y conexión con vía general mediante 2 nuevos desvíos

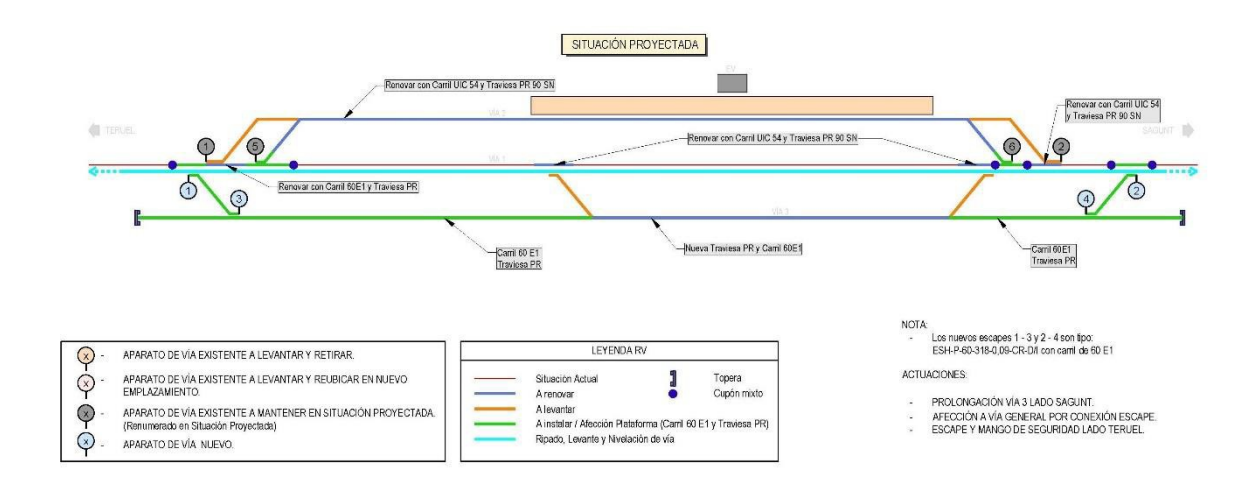

#### **TERUEL**

#### **Situación actual**

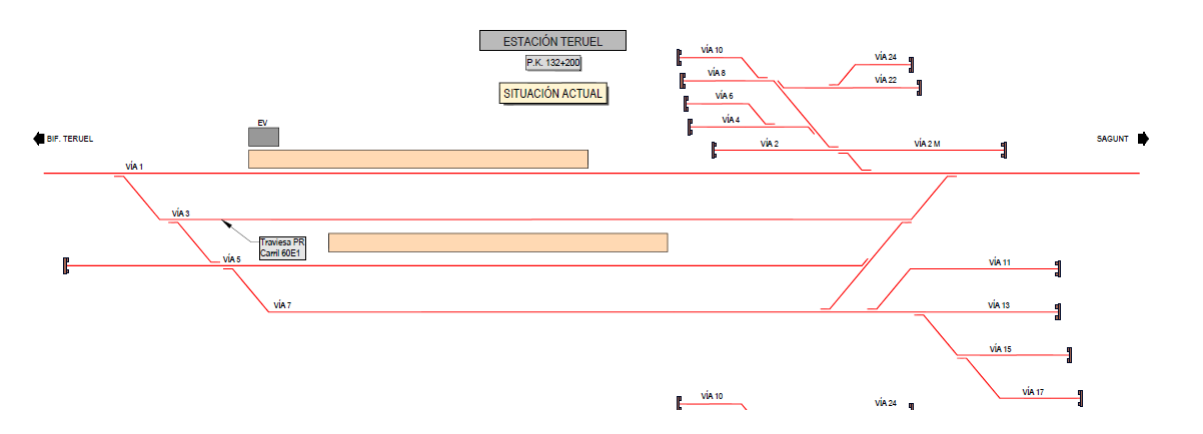

#### **Situación proyectada**

Prolongación de la vía 3 por la cabecera lado Sagunto y conexión con vía general mediante nuevo escape.

Renovación de dos desvíos y mango de vía 3 en lado Teruel

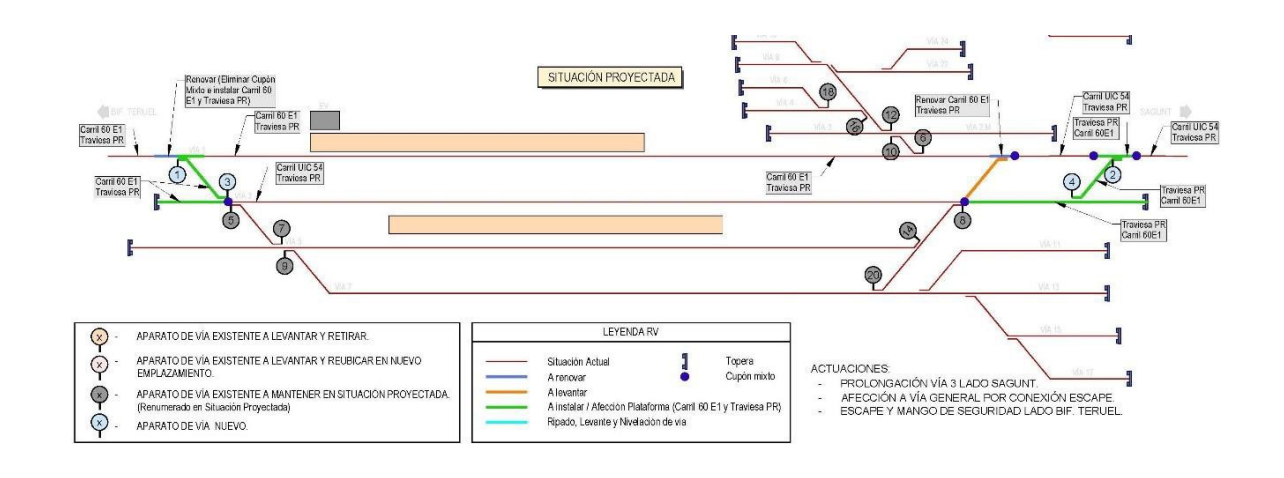

#### **FERRERUELA**

#### **Situación actual**

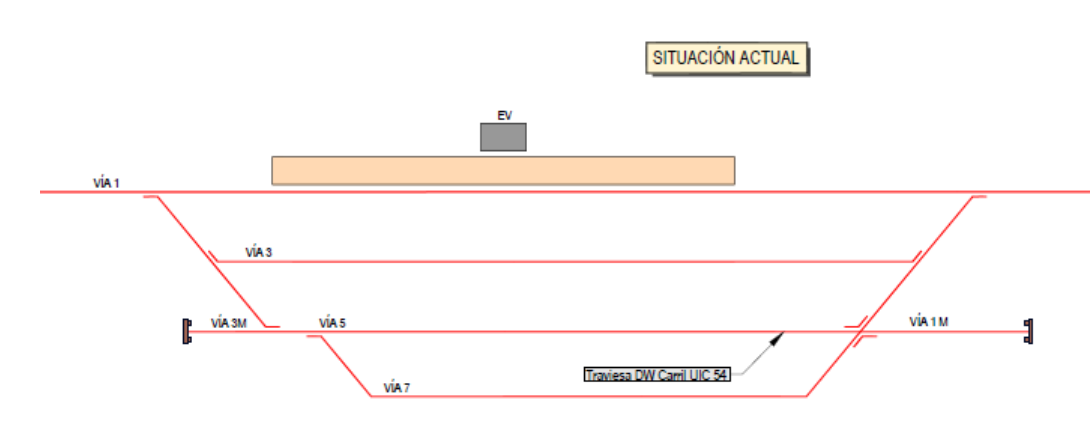

### **Situación proyectada**

Prolongación de la vía 5 por la cabecera lado Sagunto y conexión con vía general mediante dos nuevos desvíos.

Renovación de vía y traviesas en a vía 5 existente. Levante y retirada de la vía 7 existente.

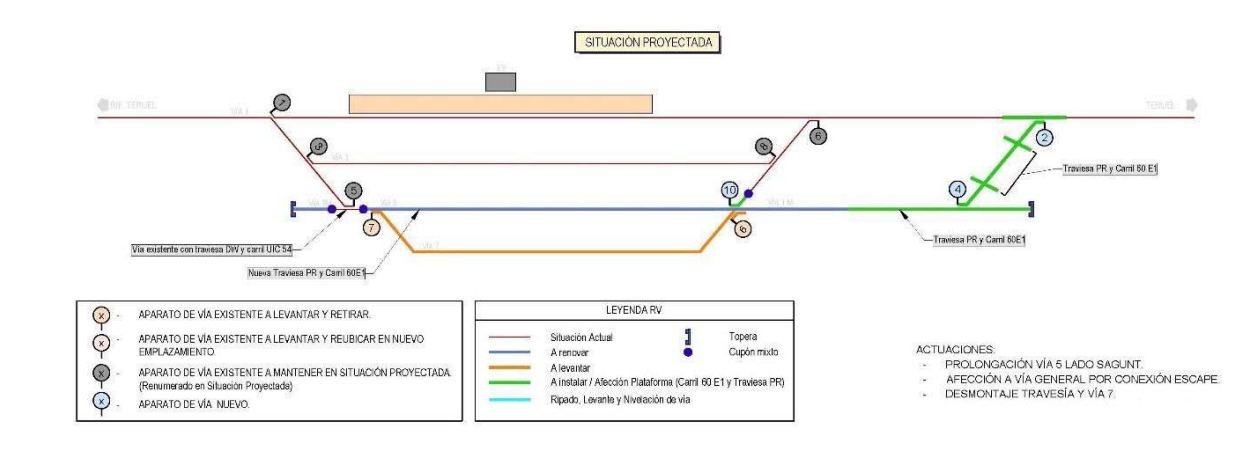

#### **CARIÑENA**

### **Situación actual**

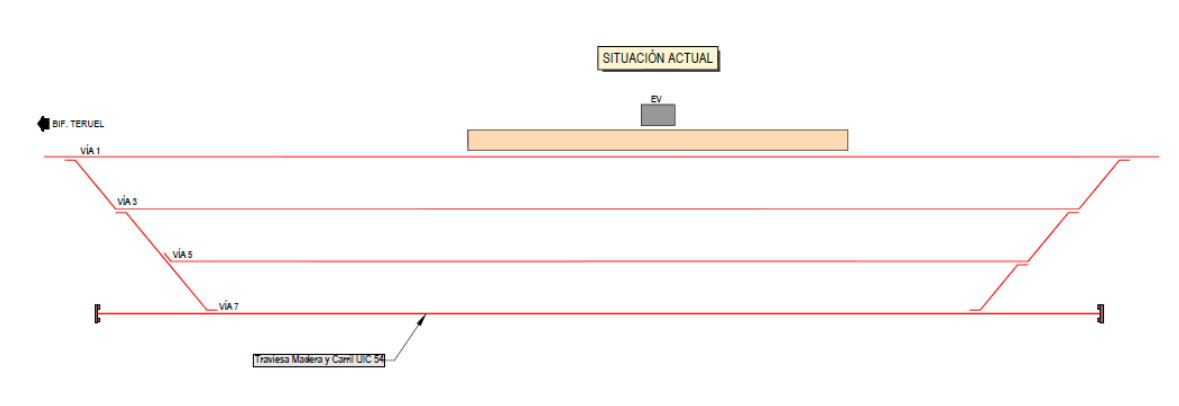

### **Situación proyectada**

Prolongación de la vía 7 por la cabecera lado Sagunto y conexión con vía general mediante escape. Renovación de vía y traviesas en vía existente.

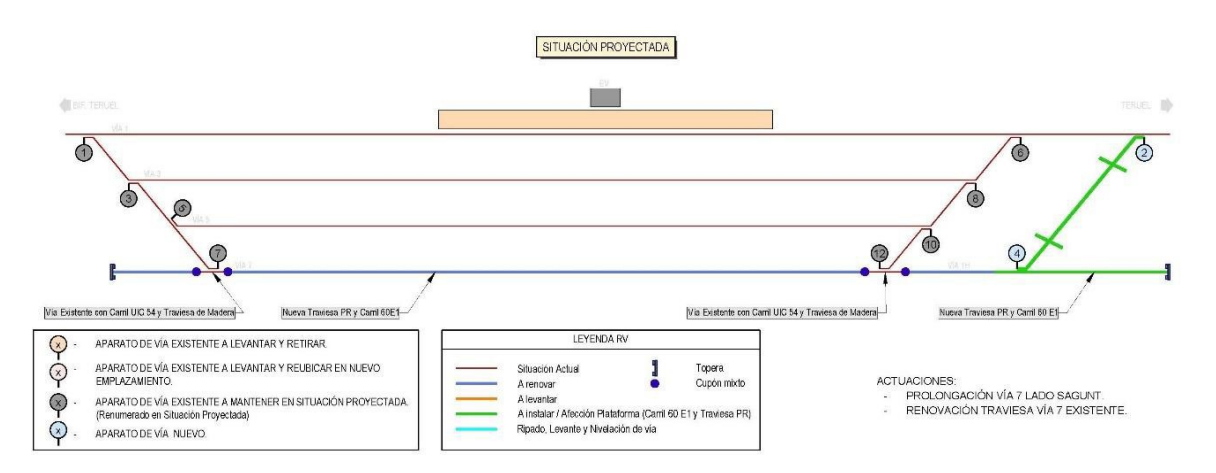

Para la prolongación de las vías de apartado será necesaria la ejecución de plataforma nueva

- ▪ **Traviesas:** disposición de traviesas monobloque tipo PR-VE (polivalente, con sujeción antigiro extraíble y rigidez de asiento 100 kN/mm) en las zonas de plataforma nueva y en el caso de requerirse su renovación en la vía existente.
- **Carril 60 E1** (en vías cuyo armamento se renuevo en toda su longitud)
- **Balasto silíceo** (mínimo espesor banqueta 30 cm)

Se debe acometer la renovación de los distintos tramos de proyecto que consisten básicamente en la mejora de la superestructura actual, dotando de balasto silíceo de nueva aportación sobre la plataforma y cambio de carril y traviesas.

En cuanto a la superestructura proyectada se dispone lo siguiente:

▪ **Aparatos de vía:** sustitución de los desvíos que conectan con vía general por escapes para la disposición de mangos de seguridad, dichos aparatos serán de tipo P1.

El proyecto incluye también la reposición de las servidumbres y servicios afectados que pudieran verse afectados por las obras.

No todos los trabajos se desarrollan dentro del dominio público de Adif, por lo que serán necesarias expropiaciones.

Respecto a las Instalaciones de seguridad y comunicaciones, asociadas a la nueva configuración, **no son objeto del presente proyecto, siendo desarrolladas en un proyecto específico.**

1.3. Términos municipales afectados

Los terrenos detallados en el presente anejo se refieren a las obras del PROYECTO MODIFICADO DEL PROYECTO CONSTRUCTIVO PARA LA ADAPTACIÓN DE LA LÍNEA SAGUNTO-TERUEL-ZARAGOZA PARA LA CIRCULACIÓN DE TRENES DE MERCANCÍAS DE 750 m DE LONGITUD.

Dichos terrenos a expropiar pertenecen administrativamente al municipio de FERRERUELA DE HUERVA en la Provincia de TERUEL.

# 1.4. Afecciones

Para la correcta ejecución de las Obras contenidas en el presente proyecto, se definen tres tipos de afección: la expropiación propiamente dicha, la imposición de servidumbres y la ocupación temporal.

En el presente Proyecto no se contemplan superficies sujetas a imposición de servidumbres ni ocupaciones temporales, únicamente sujetas a expropiación.

## 1.5. Expropiación

Se expropia el pleno dominio de las superficies que ocupen la explanación de la línea férrea, sus elementos funcionales y las instalaciones permanentes que tengan por objeto una correcta explotación, así como todos los elementos y obras anexas o complementarias definidas en el proyecto que coincidan con la rasante del terreno o sobresalgan de él, y en todo caso las superficies que sean imprescindibles para cumplimentar la normativa legal vigente para este tipo de Obras, en especial las contenidas en el Capítulo III de la Ley 38/2015, de 29 de septiembre, del Sector Ferroviario, relativa a las limitaciones a la propiedad y que se concretan con el Real Decreto 2387/2004, de 30 de diciembre, por el que se aprueba el Reglamento del Sector Ferroviario y posteriores modificaciones de artículos del citado reglamento.

En proyectos de plataforma, en general y como mínimo, se ha situado la línea de expropiación a 8 metros de la arista exterior de la explanación, en aquellos terrenos que ostentan la calificación de suelo rural.

La arista exterior de la explanación es la intersección del talud del desmonte, del terraplén o, en su caso, de los muros de sostenimiento colindantes con el terreno natural.

En aquellos casos en que las características del terreno no permitan definir la arista exterior de la explanación, conformará dicha arista exterior una línea imaginaria, paralela al eje de la vía, situada a una distancia de tres metros medidos, perpendicularmente a dicho eje, desde el borde externo del carril exterior.

En los casos especiales de puentes, viaductos, estructuras u obras similares, como regla general se podrán fijar como aristas exteriores de la explanación las líneas de proyección vertical del borde de las obras sobre el terreno, siendo, en todo caso, de dominio público el terreno comprendido entre las referidas líneas. En aquellos supuestos en que la altura de la estructura sea suficiente, podrá delimitarse como zona de dominio público exclusivamente la zona necesaria para asegurar la conservación y el mantenimiento de la obra, y en todo caso, el contorno de los apoyos y estribos y una franja perimetral suficiente alrededor de estos elementos.

En el suelo contiguo al ocupado por las líneas o infraestructuras ferroviarias y clasificado como suelo urbano consolidado (actualmente "urbanizado" según el Art. 21, del RDL 7/2015) por el correspondiente planeamiento urbanístico, las distancias para la

protección de la infraestructura ferroviaria serán de 5 metros para la zona de dominio público y de 8 m para la de protección, contados en todos los casos desde las aristas exteriores de explanación. Dichas distancias podrán ser reducidas por el Ministerio de Transportes, Movilidad y Agenda Urbana siempre que se acredite la necesidad de la educción y no se ocasione perjuicio a la regularidad, conservación y el libre tránsito del ferrocarril sin que, en ningún caso, la correspondiente a la zona de dominio de público pueda ser inferior a 2 metros.

La fijación de la línea perimetral de la expropiación con relación a la arista exterior de la explanación queda estrictamente definida en los planos parcelarios.

La expropiación de los terrenos resultantes de la aplicación de los criterios y parámetros anteriormente expuestos afecta a una superficie de 14.541 m², catalogados como suelo rural. Esta es la superficie de expropiación adicional propia del Proyecto Modificado que se sumaría a la existente en el Proyecto Original.

El desglose de las superficies objeto de expropiación en este tramo se detalla por municipios en el siguiente cuadro de clases de suelo:

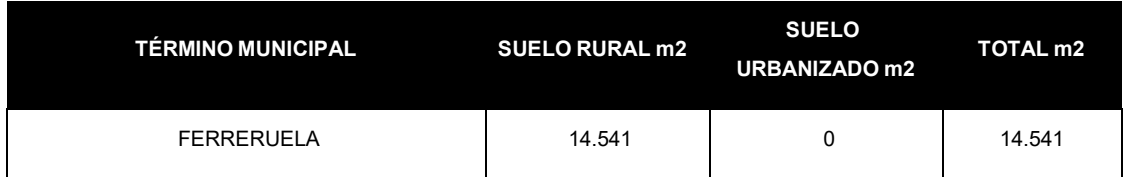

## 1.6. Imposición de servidumbres

Se define como imposición de servidumbre, las correspondientes franjas de terrenos sobre los que es imprescindible imponer una serie de gravámenes, al objeto de limitar el ejercicio del pleno dominio del inmueble.

Con las obras del presente proyecto, no es necesario realizar nuevas imposiciones de servidumbres puesto que la superficie de servidumbre.

1.7. Ocupaciones temporales

Se definen de este modo aquellas franjas de terrenos que resultan estrictamente necesarios ocupar, para llevar a cabo, la correcta ejecución de las obras contenidas en el proyecto y por un espacio de tiempo determinado, generalmente coincidente con el periodo de finalización de ejecución de las mismas.

Con las obras del presente proyecto, no es necesario realizar nuevas ocupaciones.

## 1.8. Planos parcelarios

El presente Anejo de Expropiaciones incluye una colección de planos parcelarios en los que se definen todas y cada una de las parcelas catastrales afectadas por la ejecución de las obras contenidas en el proyecto, cualquiera que sea su forma de afección.

Cada uno de los planos contiene croquis reducido del plano guía, indicándose claramente el número de hoja al que pertenece, el nombre del Término Municipal que comprende y el norte geográfico.

Los referidos planos parcelarios se han confeccionado sobre la base cartográfica realizada ex-profeso para la redacción del presente proyecto, habiéndose realizado la correspondiente identificación catastral de las parcelas afectadas y sus propietarios con la ayuda de los planos catastrales de rústica y urbana de los Centros de Gestión Catastral o de la Oficina Virtual de Catastro del Mº de Economía y Hacienda, de las informaciones recabadas y facilitadas por los Ayuntamientos afectados y por último de los trabajos y apoyos de campo realizados.

Los planos parcelarios se han confeccionado a escala 1:1.000 (Original A1), suficiente como para permitir identificar la posición de las parcelas en el terreno y efectuar mediciones fiables tanto de la longitud de linderos o distancias como de la superficie de las parcelas.

Las parcelas se identifican mediante un cajetín subdividido en dos partes, en la parte superior contendrá el número de orden completo, compuesto por los dos dígitos de su código provincial, los cuatro dígitos de su código municipal INE y los cuatro dígitos del número de las afectadas dentro de cada municipio. En la parte inferior, para las parcelas de suelo rural se subdivide en dos partes, en la parte izquierda se pone el número de polígono y en la derecha el número de parcela, en las parcelas de suelo urbanizado, en la parte inferior del cajetín se pone la referencia catastral.

Cuando una parcela vea aumentada su superficie de afectación se señalará como complementaria aumentando –C00 al número de orden y así sucesivamente (- C01, - C02).

En general las parcelas catastrales se han delimitado en toda su extensión, incluso las subparcelas de cultivo, delimitadas a su vez por líneas más delgadas discontinuas, al objeto que, del examen del plano, se pueda deducir el tipo y la forma de afección en relación al resto de parcela no afectada.

1.9. Criterios de valoración de bienes y servicios afectados

#### *1.9.1. Metodología*

Para la valoración de los bienes y derechos afectados se aplicará la normativa legal vigente, en especial la contenida en el RD Legislativo 7/2015, de 30 de octubre, por el que se aprueba el Texto Refundido de la Ley del Suelo y Rehabilitación Urbana, el RD 1492/2011, de 24 de octubre, así como lo contenido en la Ley de Expropiación Forzosa de 16 de diciembre de 1954 y su Reglamento, R.D. 26 de abril de 1957.

• En cuanto al vuelo y demás instalaciones afectadas:

Las plantaciones y sembrados preexistentes, así como las indemnizaciones por razón de arrendamientos rústicos u otros derechos, se tasarán con arreglo a los criterios de las Leyes de Expropiación Forzosa y de Arrendamientos Rústicos.

Las edificaciones, construcciones e instalaciones, cuando deban valorarse con independencia del suelo, se tasarán por el método de coste de reposición según su estado y antigüedad en el momento al que deba entenderse referida la valoración.

Las indemnizaciones a favor de los arrendatarios rústicos y urbanos se fijarán de acuerdo con lo previsto en la Ley de Expropiación Forzosa y las normas de la legislación de Arrendamientos.

• En cuanto a las servidumbres:

Se valoran en función del tipo de gravamen o grado de limitación del pleno dominio impuesto sobre el bien o parcela afectada. En general se valora teniendo en cuenta la diferencia entre el valor en venta que poseía la parcela inicialmente a la imposición de la servidumbre y el valor en venta que poseerá como consecuencia de la carga o gravamen que se pretende imponer.

El demérito que puede sufrir una parcela gravada con servidumbre, es independiente a su naturaleza (rural o urbanizado), si en un solar edificable la limitación de la servidumbre hace que no se pueda edificar (por discurrir por debajo una tubería de gas, el ferrocarril en falso túnel, etc..), el valor de ese solar después de la imposición de la servidumbre será prácticamente nulo, el porcentaje de demérito puede llegar casi al 100%.

Al valor calculado por servidumbre del suelo se le añade el 100% del valor del vuelo que

vaya a ser afectado.

• En cuanto a las ocupaciones temporales:

Su tasación se realiza de conformidad con lo que establece la vigente Ley de Expropiación Forzosa, es decir "… Se referirán siempre a la apreciación de los rendimientos que el propietario haya dejado de percibir por las rentas vencidas durante la ocupación, sumando, además los perjuicios estimados que se causen a la finca o los gastos que supongan restituirla a su estado primitivo…", obviamente con la salvedad de que los perjuicios irrogados en ningún caso puedan ser superiores al valor del bien, en cuyo caso se optará por su expropiación.

Los daños y perjuicios causados por la ocupación temporal durante la ejecución de las obras, son de dos tipos: por una parte, la indisponibilidad del bien por el propietario durante este período, de tal suerte que éste, con independencia de que no podrá explotarlo agronómicamente, tampoco podrá destinarlo a ningún otro uso compatible o permitido por la legislación urbanística, ni, en la práctica, arrendarlo o venderlo, con lo que, desde el punto de vista financiero, es un elemento del activo que se encuentra forzosamente inmovilizado; y, por otra parte, el daño emergente y el lucro cesante producido a su explotación agraria, según el tipo de cultivo al que tenga dedicada la finca.

En cuanto a la primera partida, ésta equivaldrá a los intereses financieros del justiprecio del suelo y demás elementos expropiados calculados al tipo de interés de la deuda pública del Estado en mercados secundarios a tres años publicada

por el Banco de España (Disposición adicional séptima del texto refundido de la Ley del Suelo).

En el caso de terrenos incluidos en Suelo Urbanizado, la indemnización equivaldrá a los intereses financieros del justiprecio del suelo y demás elementos expropiados calculados al tipo de interés de la deuda pública del Estado en mercados secundarios a tres años publicada por el Banco de España, para este proyecto se estima en el 3 % (Disposición adicional séptima del texto refundido de la Ley del Suelo).

#### *1.9.2. Precios unitarios*

De la aplicación de los criterios anteriormente señalados se han obtenido los valores unitarios que deben adoptarse para la tasación de los bienes y derechos afectados con motivo de la ejecución de las obras contenidas en el proyecto.

# **2. Bienes y derechos afectados**

# 2.1. Determinación de los bienes y derechos afectados

A los efectos que establece el artículo 17 de la vigente Ley de Expropiación Forzosa de 16/12/54 y concordantes con su Reglamento de 26/4/57. Se ha elaborado la preceptiva relación concreta e individualizada, en la que se describen, todos los aspectos materiales y jurídicos, de los bienes o derechos que se consideran de necesaria expropiación.

Dicha Relación de Bienes y Derechos afectados comprende, de forma ordenada y a modo de resumen, todas las fincas o parcelas catastrales afectadas, indicando las superficies objeto de expropiación, imposición de servidumbres u ocupación temporal, con expresión de los siguientes datos:

- Número de orden en el expediente expropiatorio y número del plano parcelario del proyecto en el que se encuentra la finca.
- Identificación catastral del polígono y parcela.
- •Nombre y domicilio del propietario del bien afectado.
- •Régimen urbanístico del suelo y calificación según cultivos, en su caso.

Las fincas y parcelas afectadas mostradas en las siguientes tablas se corresponden con aquellas afecciones originadas como consecuencia de la ejecución del presente Proyecto Modificado, parcelas de nueva afección o incremento de afección en parcelas parcialmente expropiadas en el Proyecto Original.

Toda la información necesaria para la preparación de la referida relación se ha obtenido a través de los Centros de Gestión Catastral o de la Oficina Virtual de Catastro del Mº de Economía y Hacienda, así como de la inspección directa de los terrenos.

Se han tenido en cuenta y por consiguiente reseñado, en la relación de bienes o derechos afectados, aquellas parcelas o derechos pertenecientes al Estado, Comunidad Autónoma, Provincia, Municipio o cualquier otro Organismo o Empresa Pública (ADIF, Confederaciones Hidrográficas, Autopistas, caminos públicos municipales, etc...), que dada su naturaleza jurídica de bien público, gozan de la condición de utilidad pública y en consecuencia no deben ser expropiados, a menos que ex-profeso se declarase la

prevalencia de la utilidad pública. No obstante, dicha inclusión se considera necesaria puesto que, en cada caso, previa declaración de compatibilidad, se tendrá que armonizar y acometer, en su caso, la reposición del servicio o finalidad pública y establecimiento de las condiciones técnicas que comporta dicha restitución.

PROYECTO MODIFICADO DEL PROYECTO CONSTRUCTIVO PARA LA ADAPTACIÓN DE LA LÍNEA SAGUNTO-TERUEL-ZARAGOZA PARA LA CIRCULACIÓN DE TRENES DE MERCANCÍAS DE 750 m DE LONGITUD

## **TÉRMINO MUNICIPAL DE FERRERUELA**

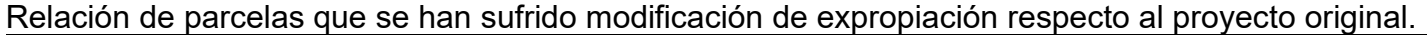

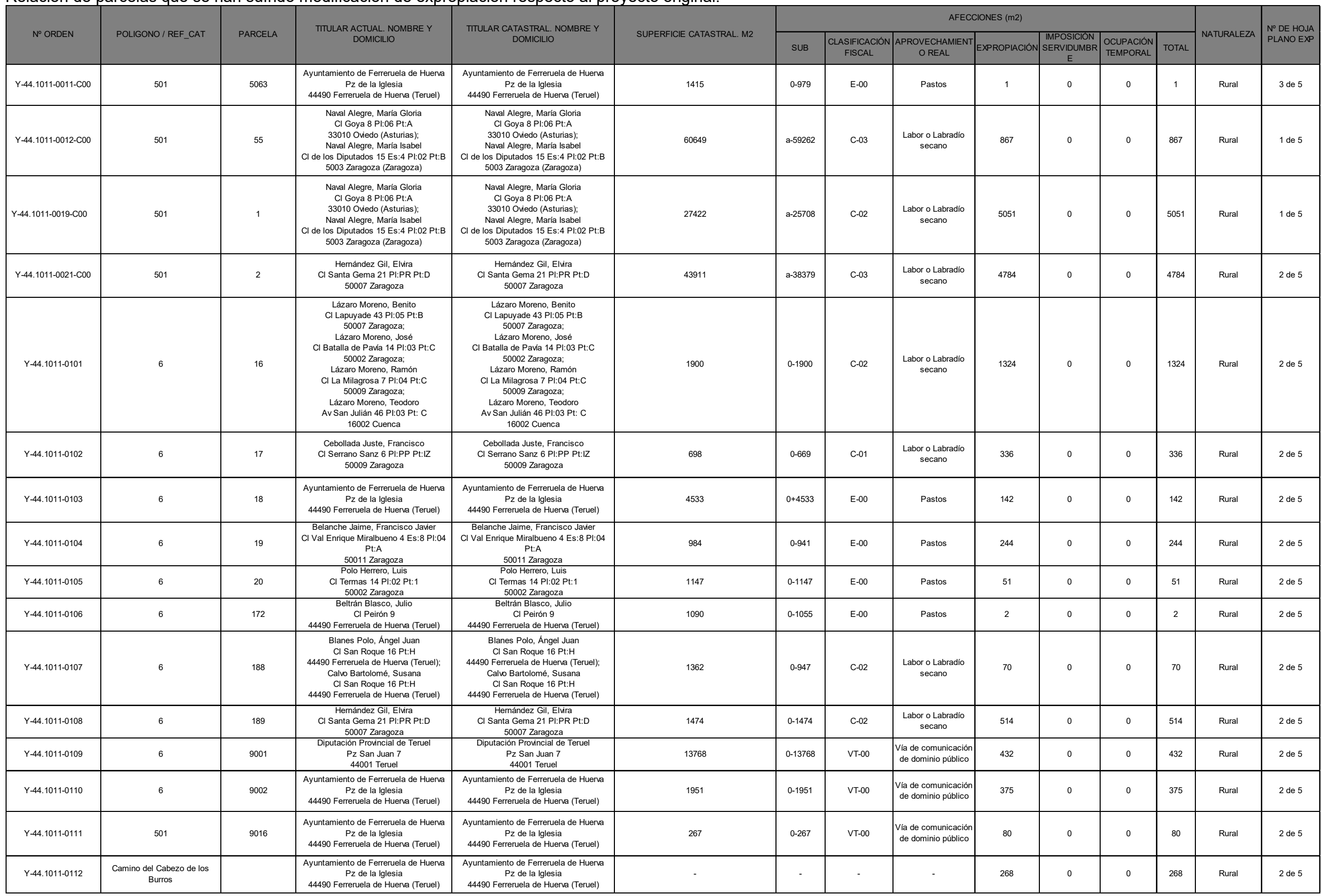

Página 10

# **3. Planos**

- ▪Plano de situación
- ▪Planos de conjunto
- ▪Planos de trazado
- ▪**Ortofotoplanos**
- ▪Planos de expropiaciones

**Los planos firmados con fecha de abril de 2021, son válidos a fecha de febrero de 2022.**

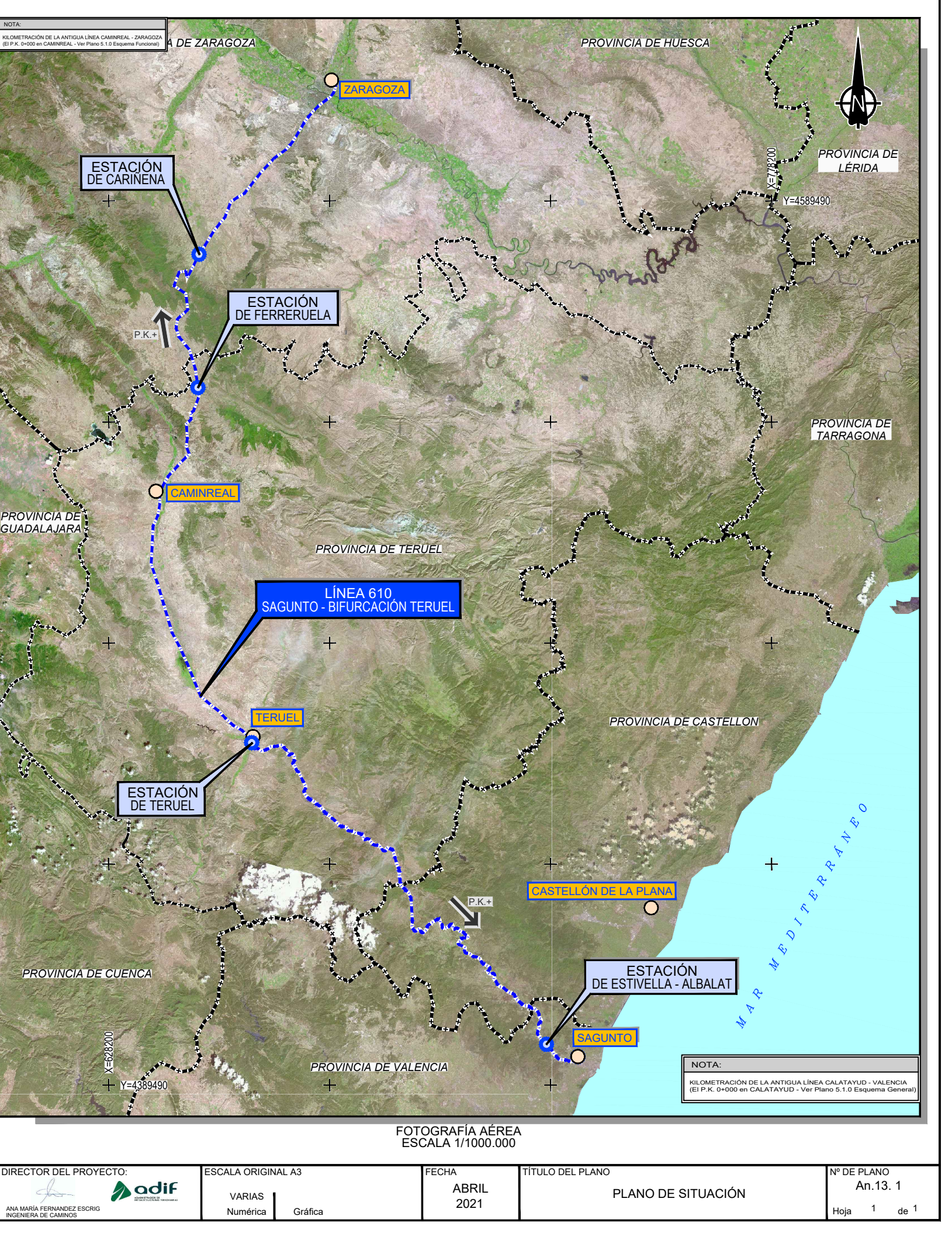

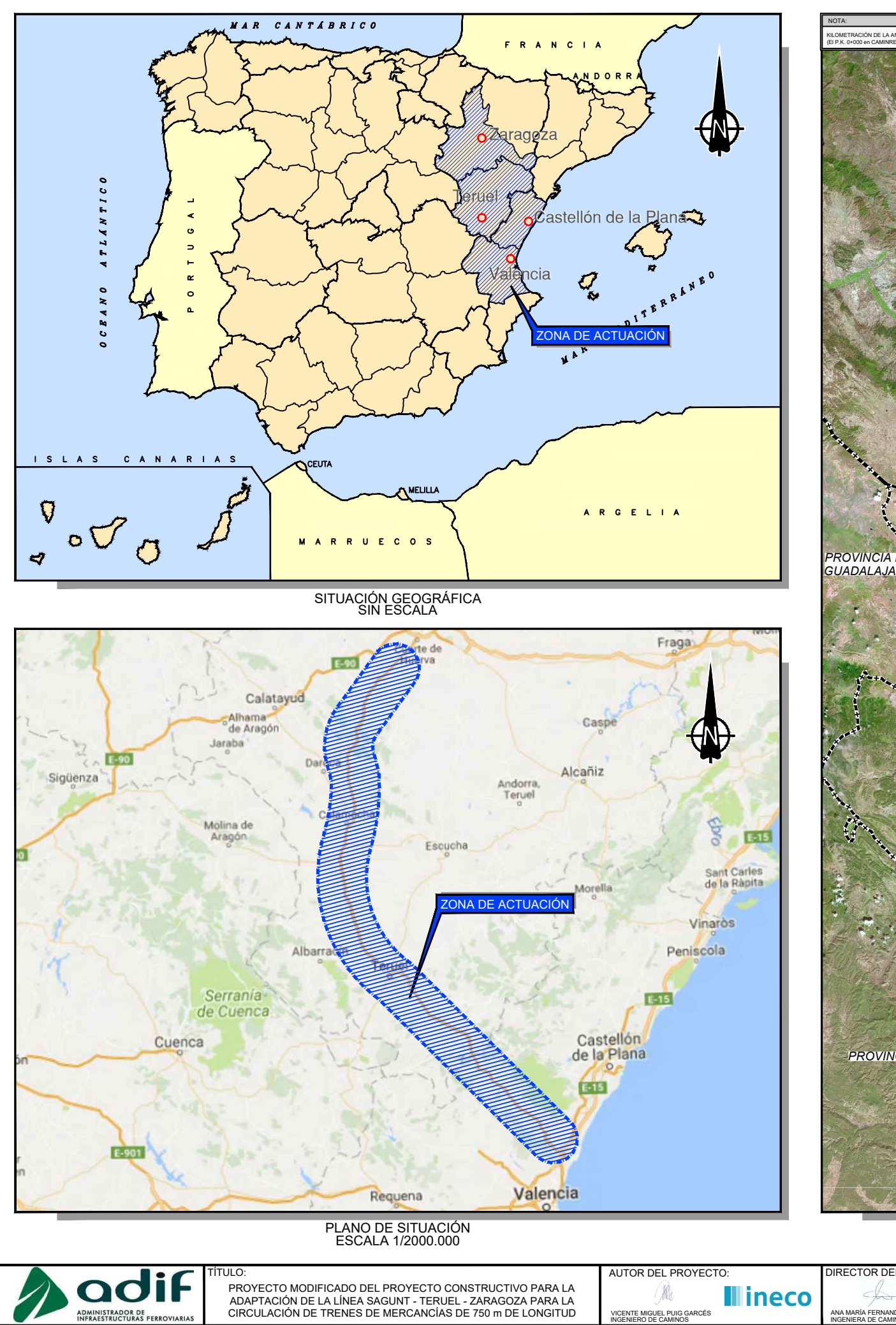

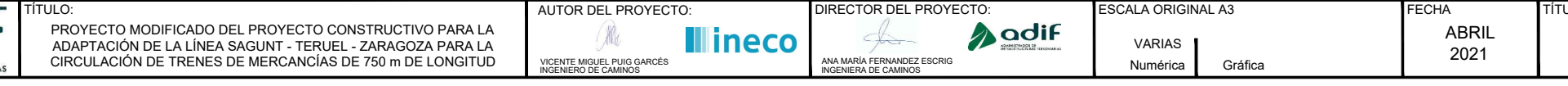

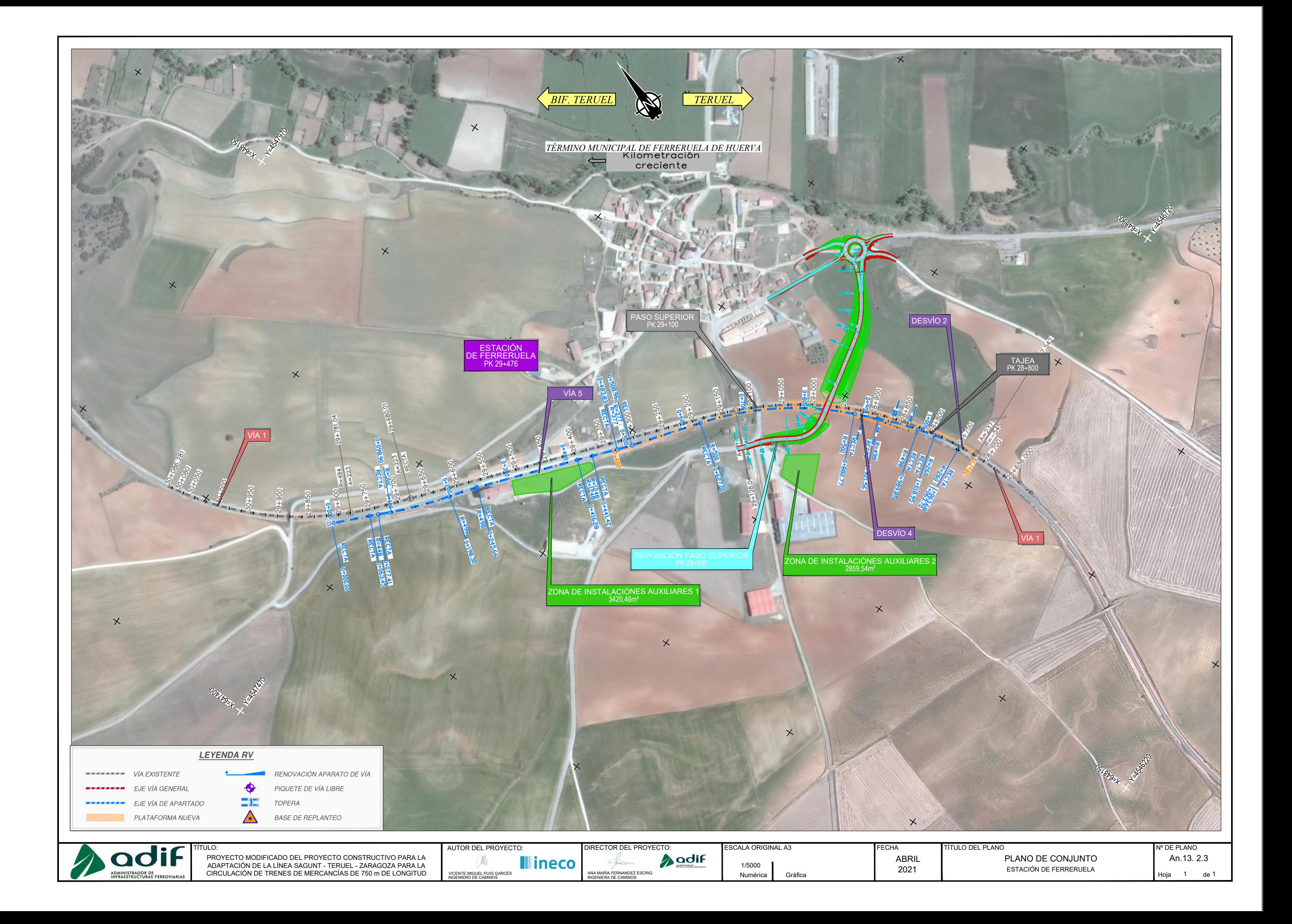

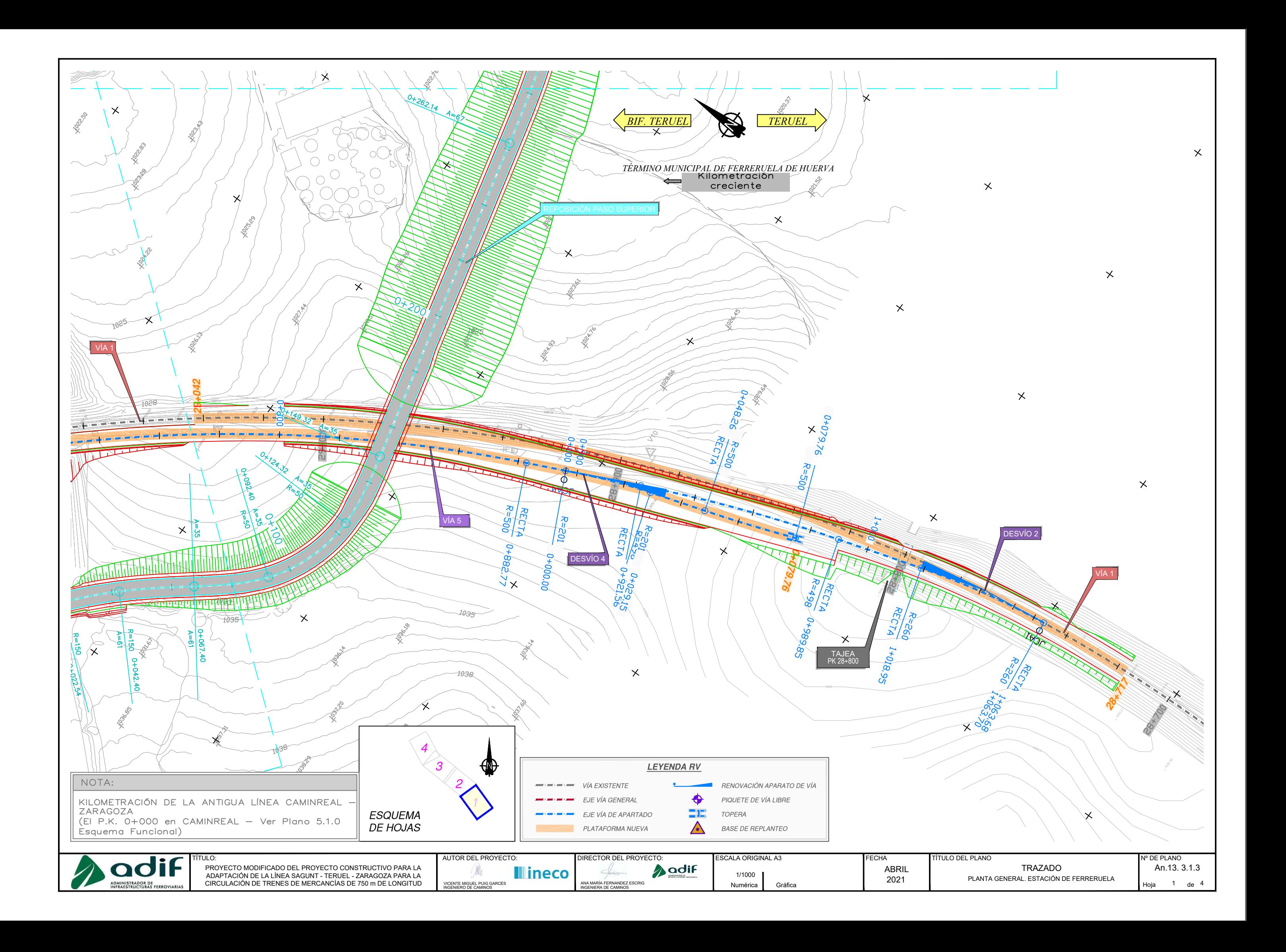

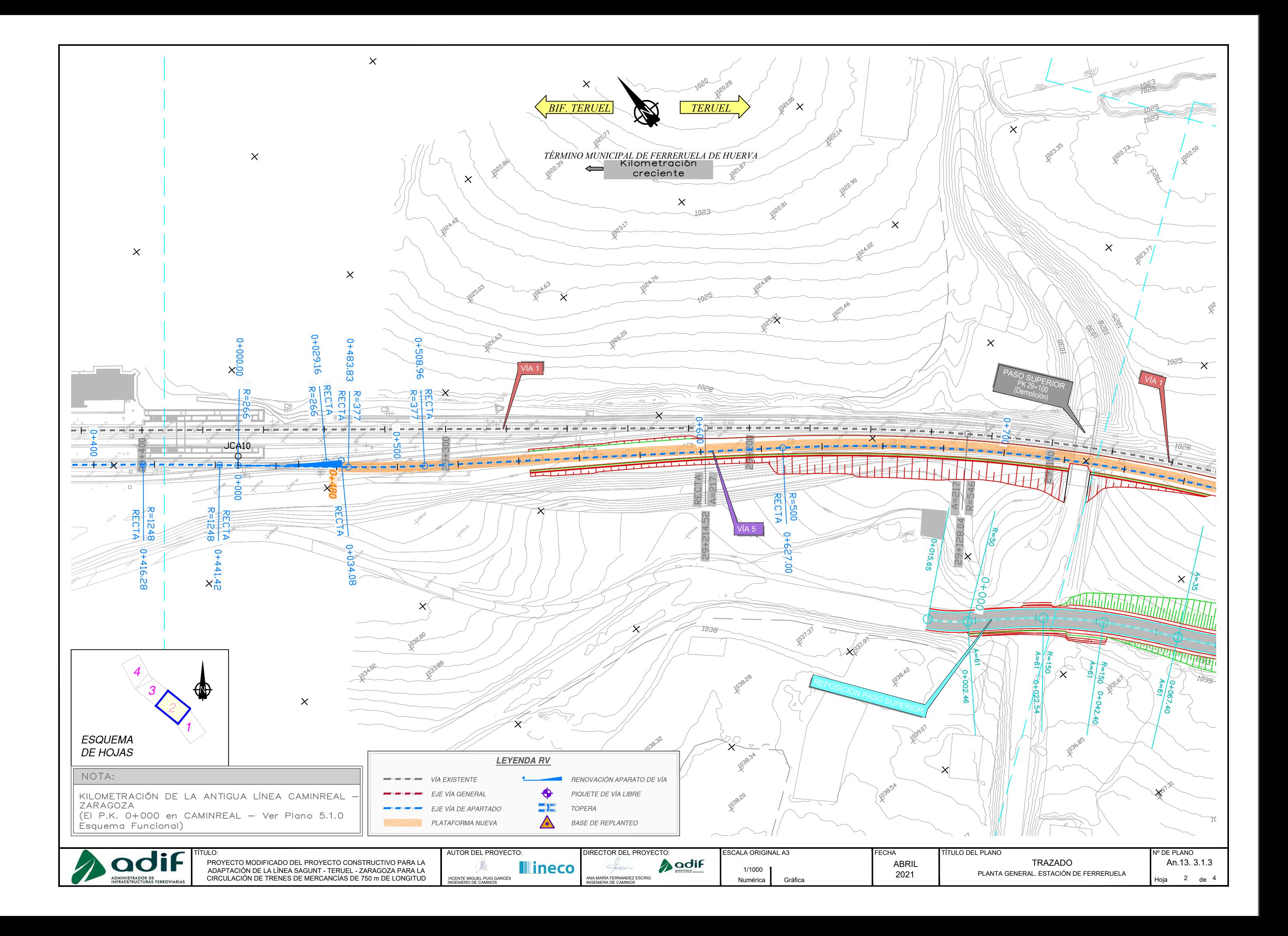

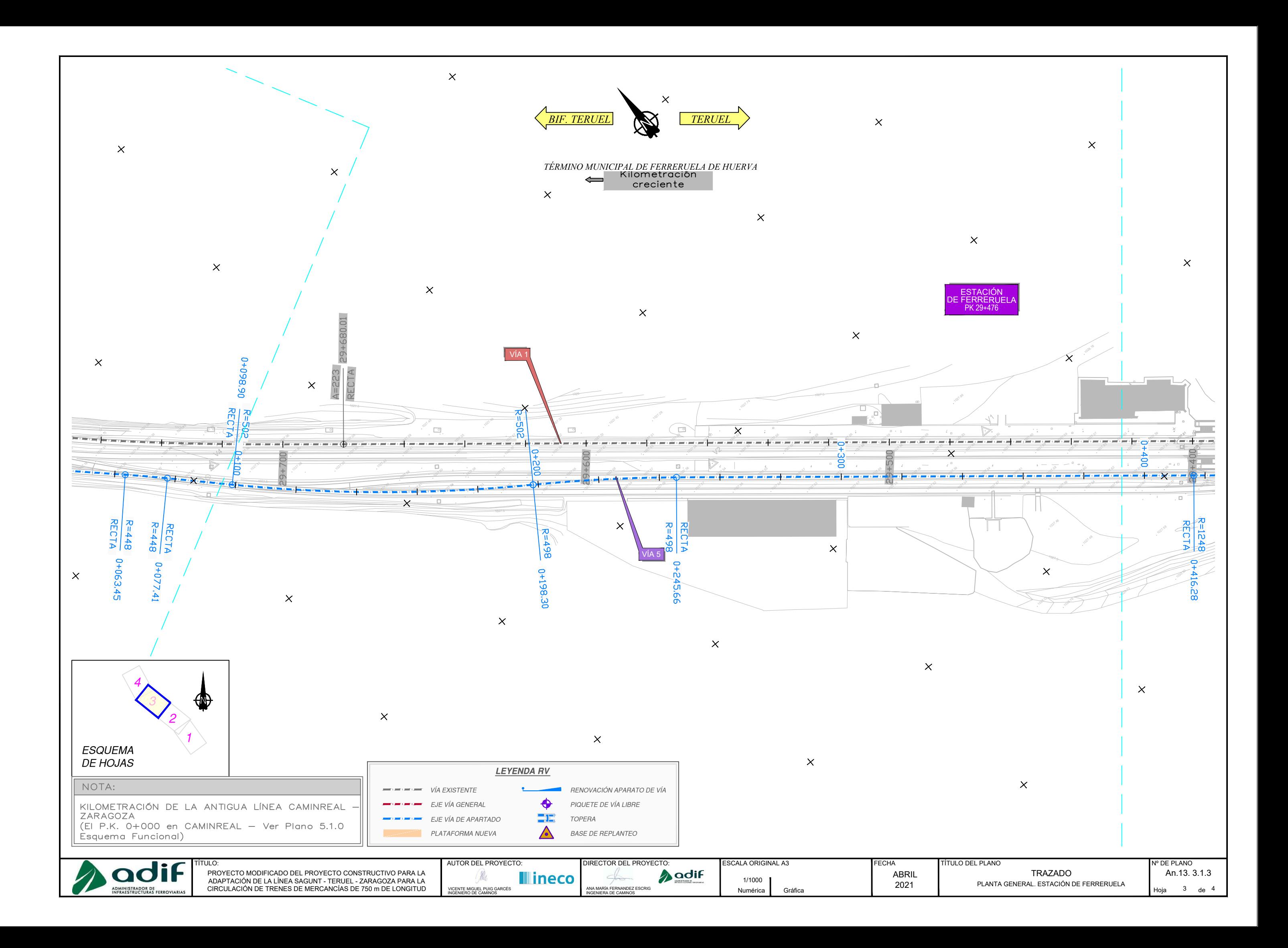

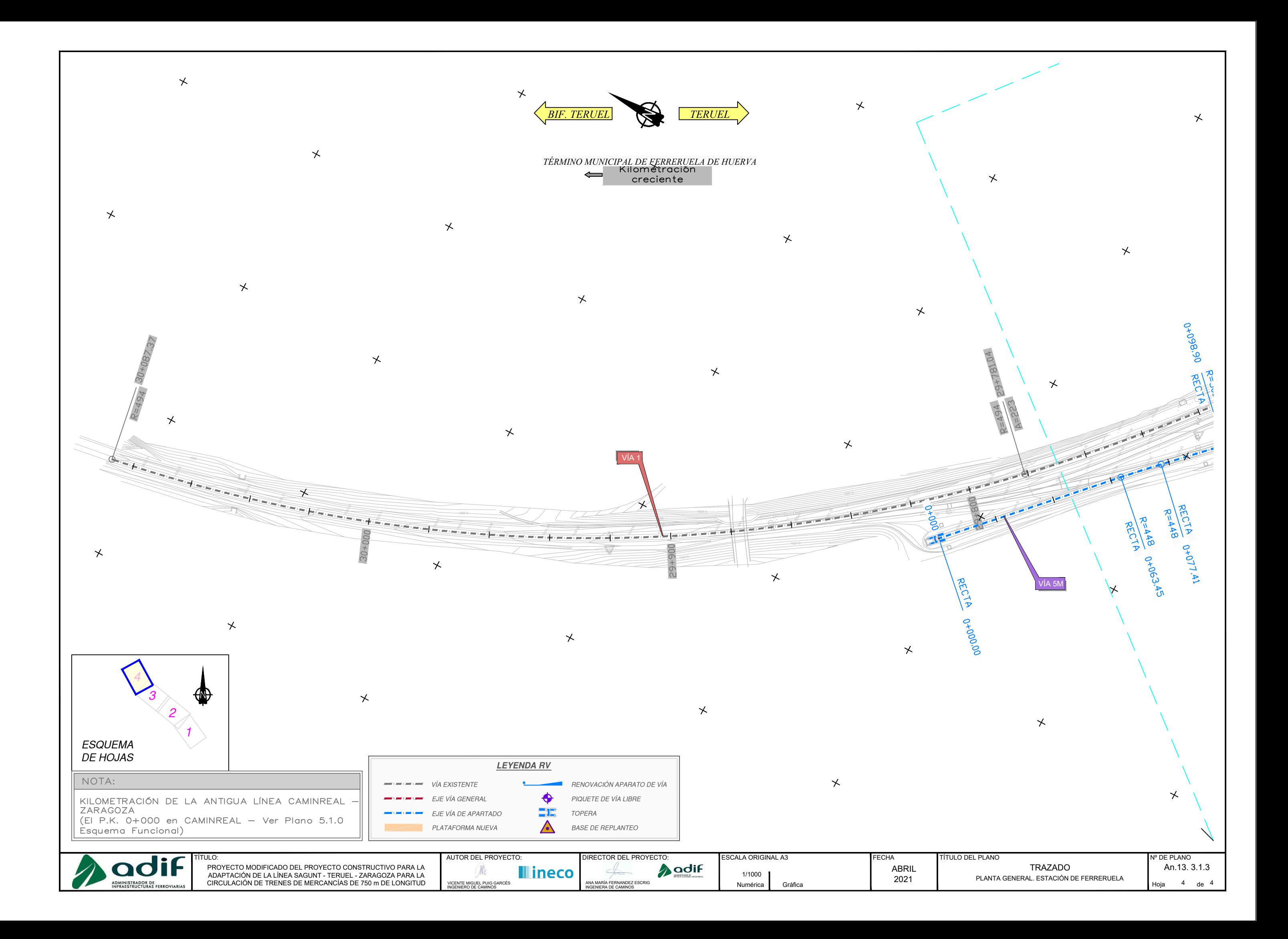

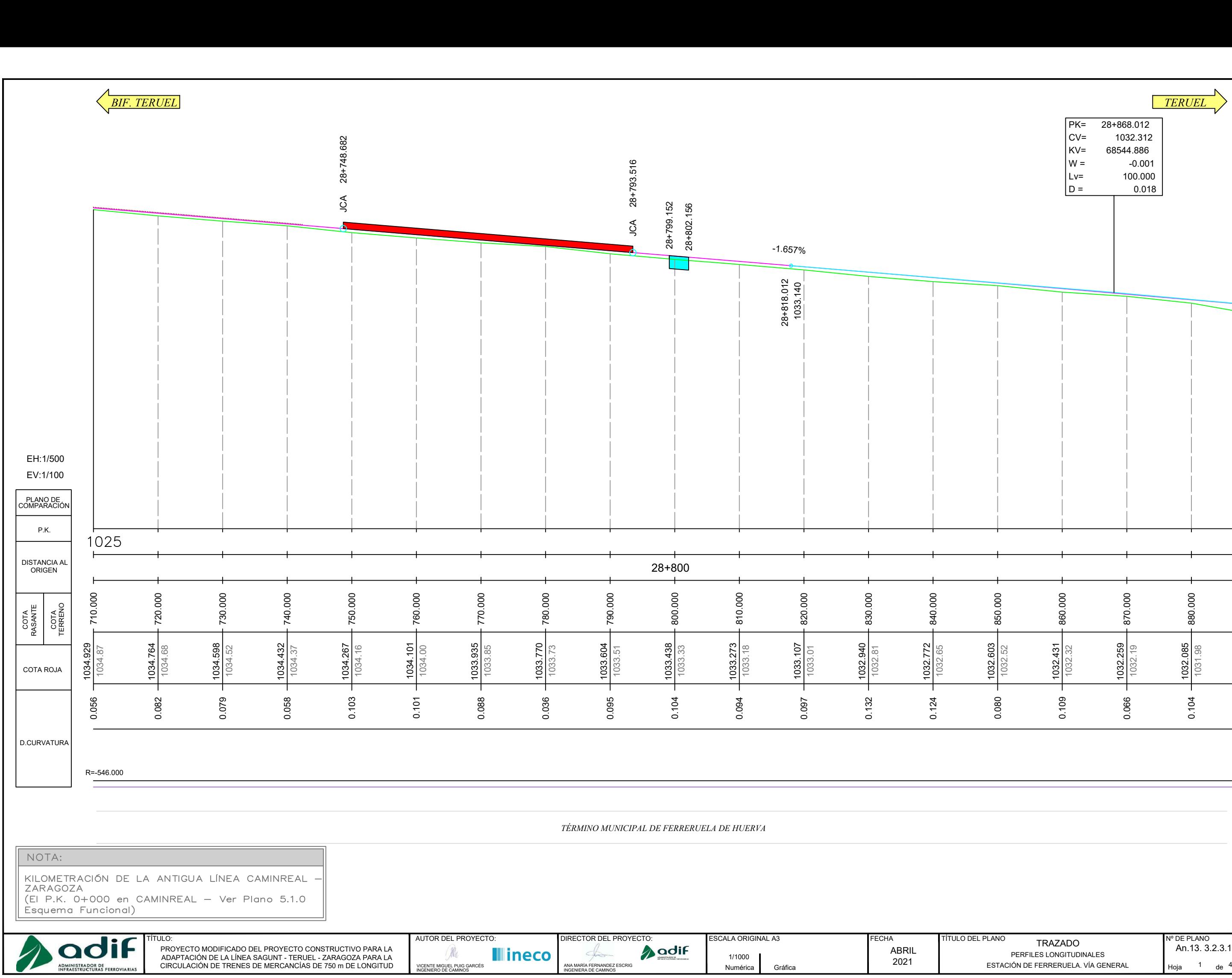

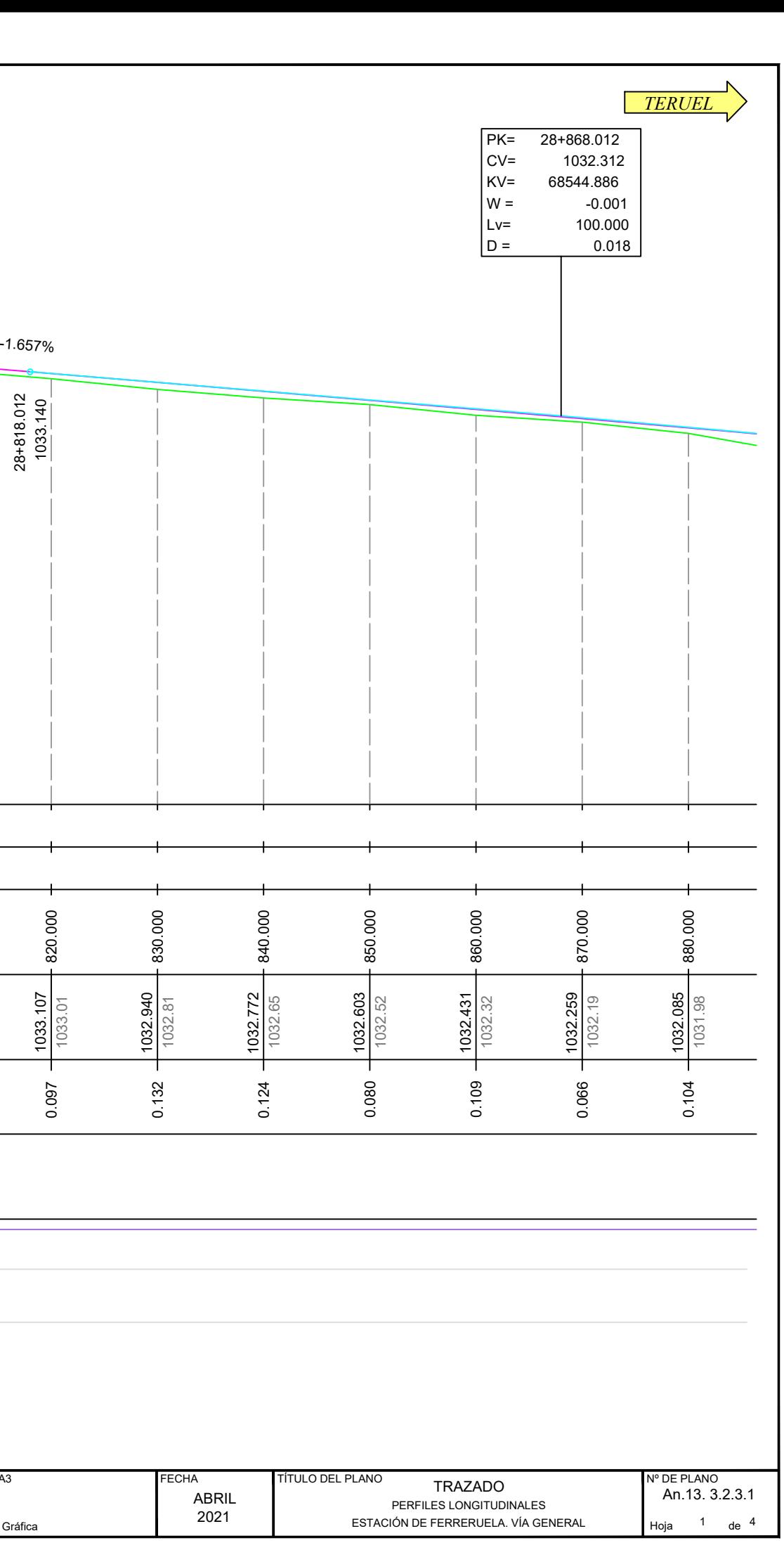

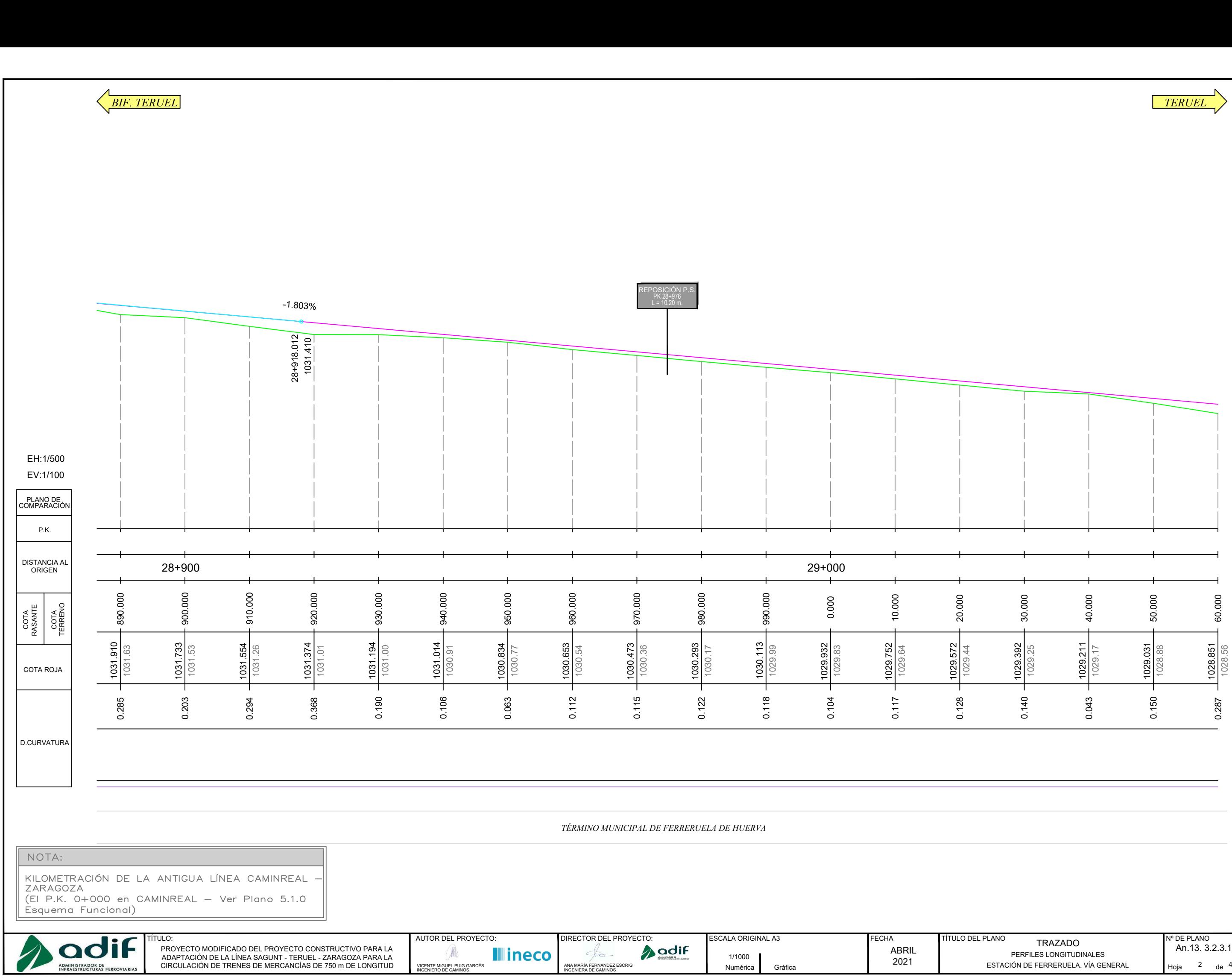

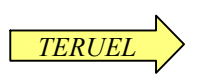

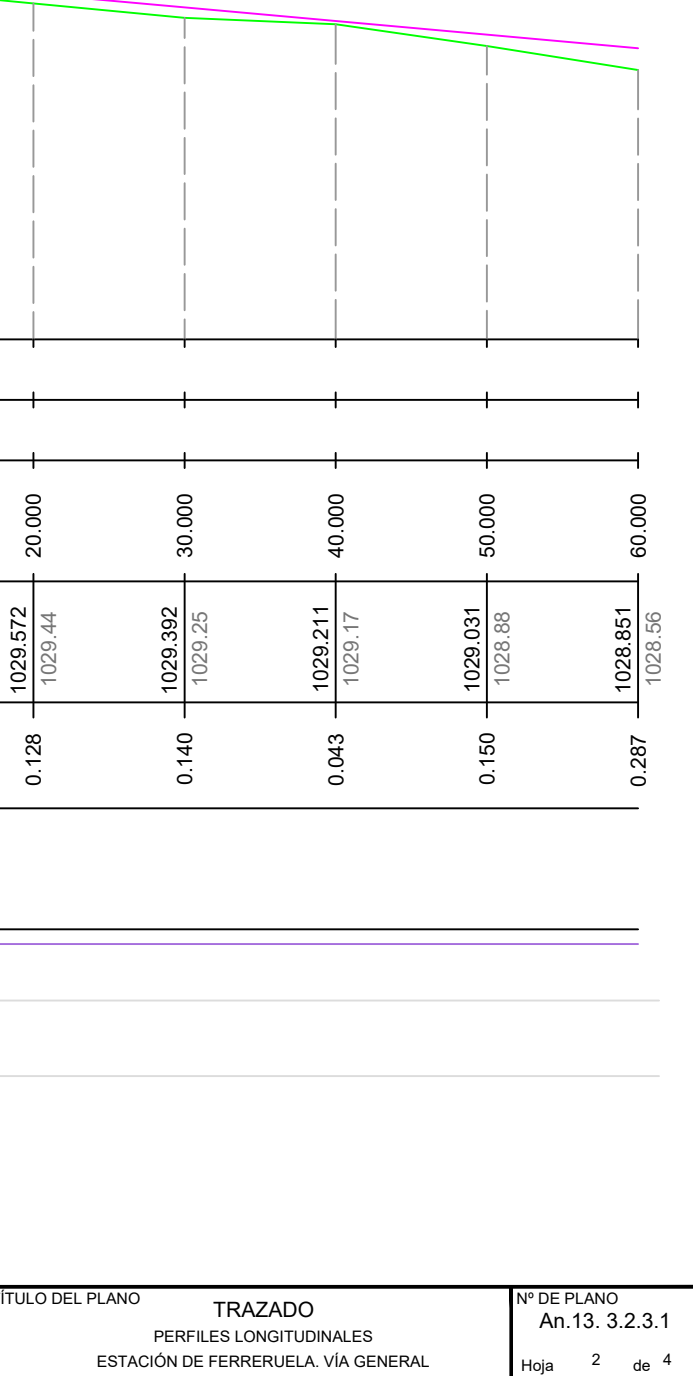

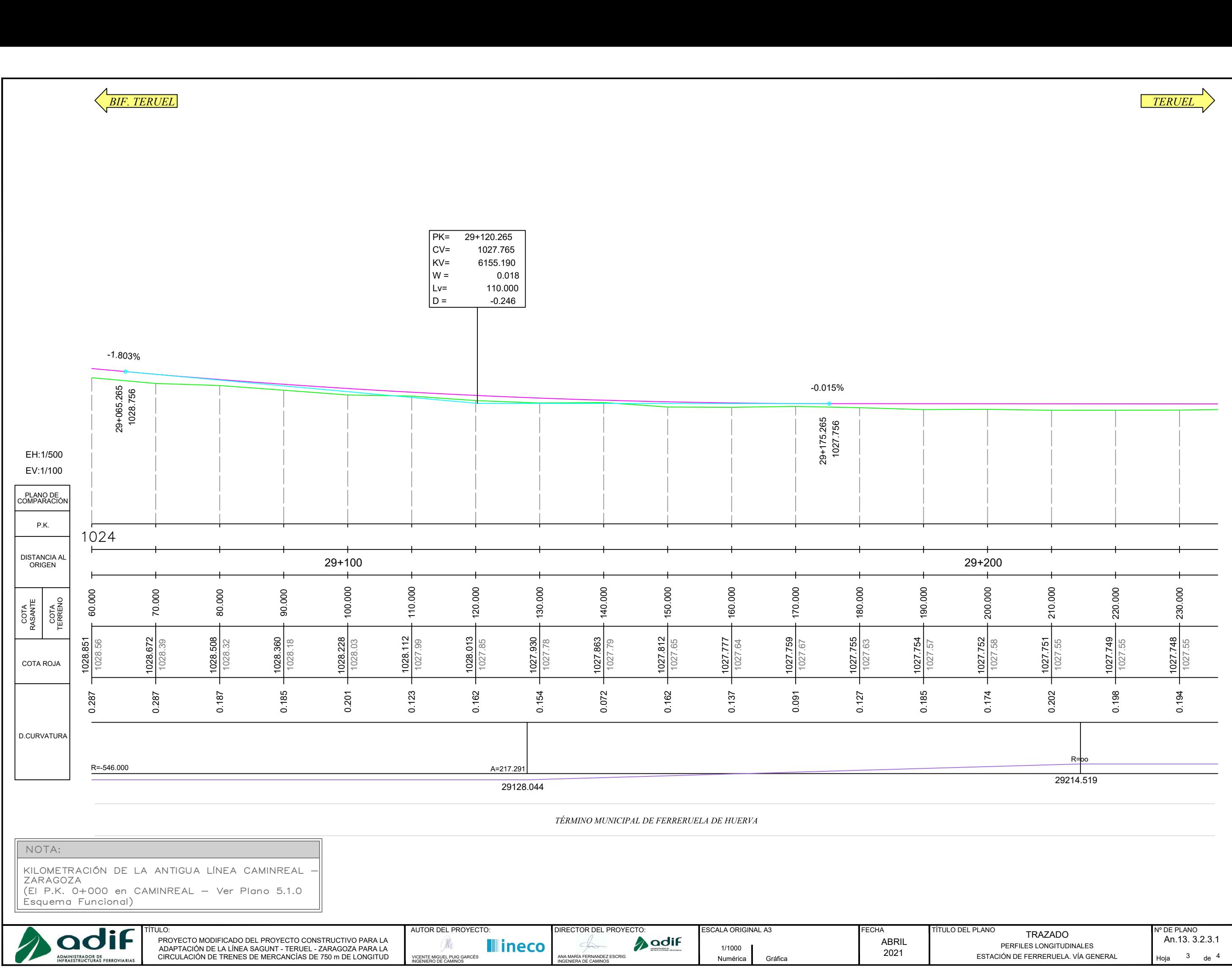

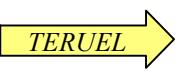

*BIF. TERUEL TERUEL*

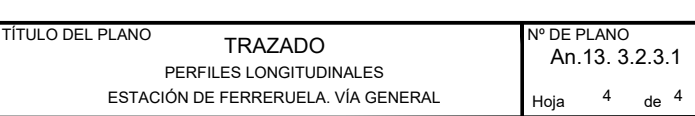

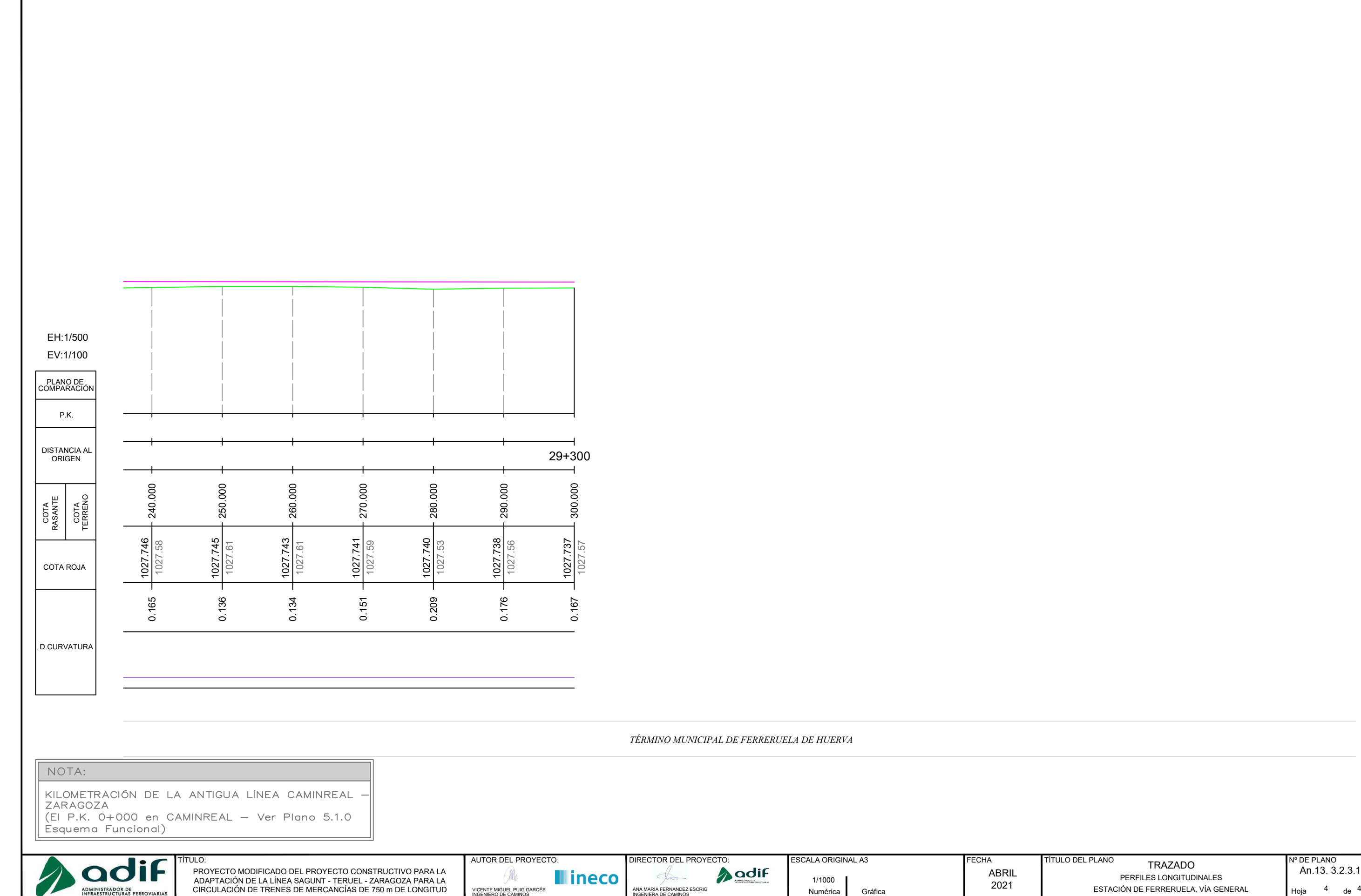

ESCALA ORIGINAL A3

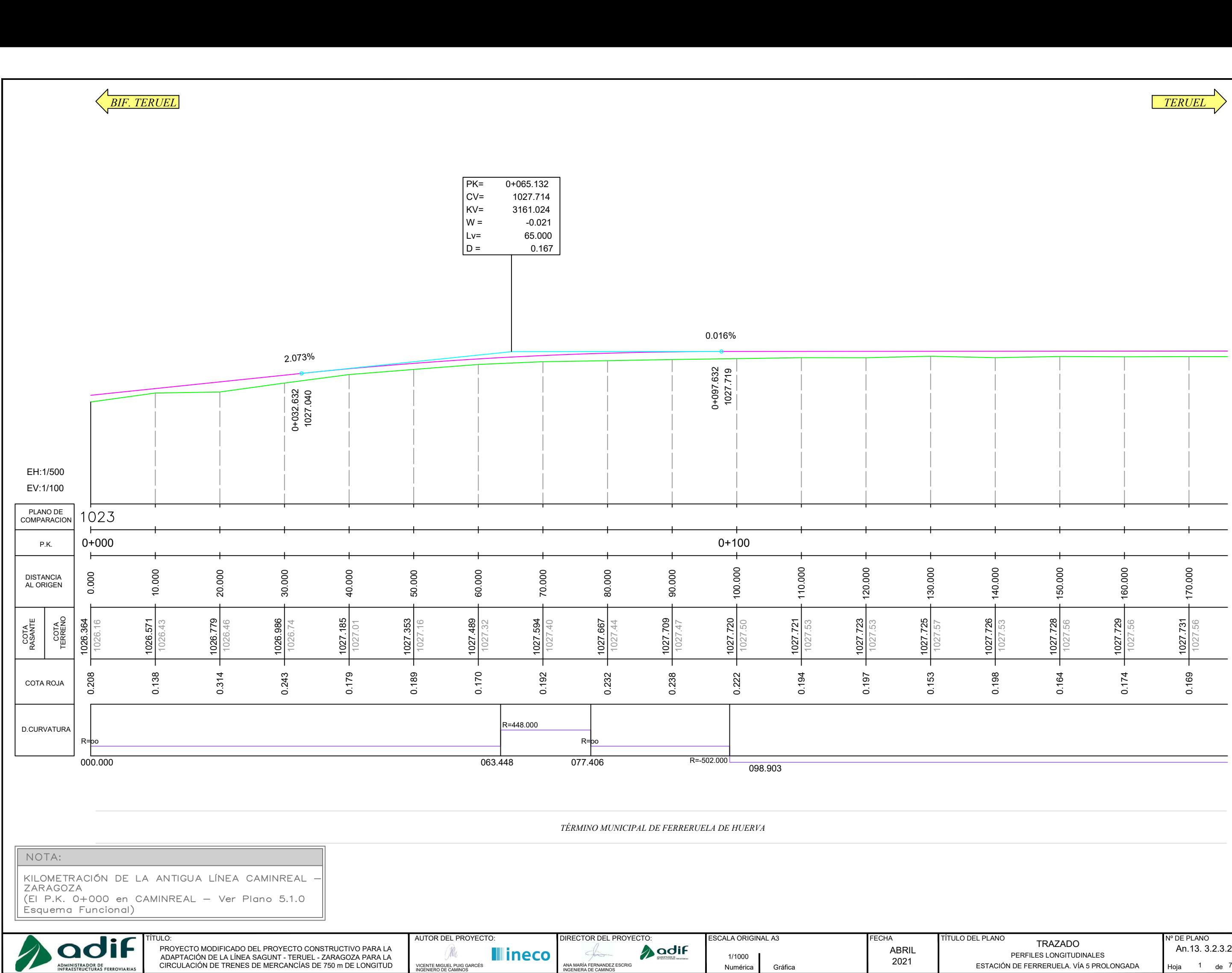

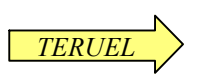

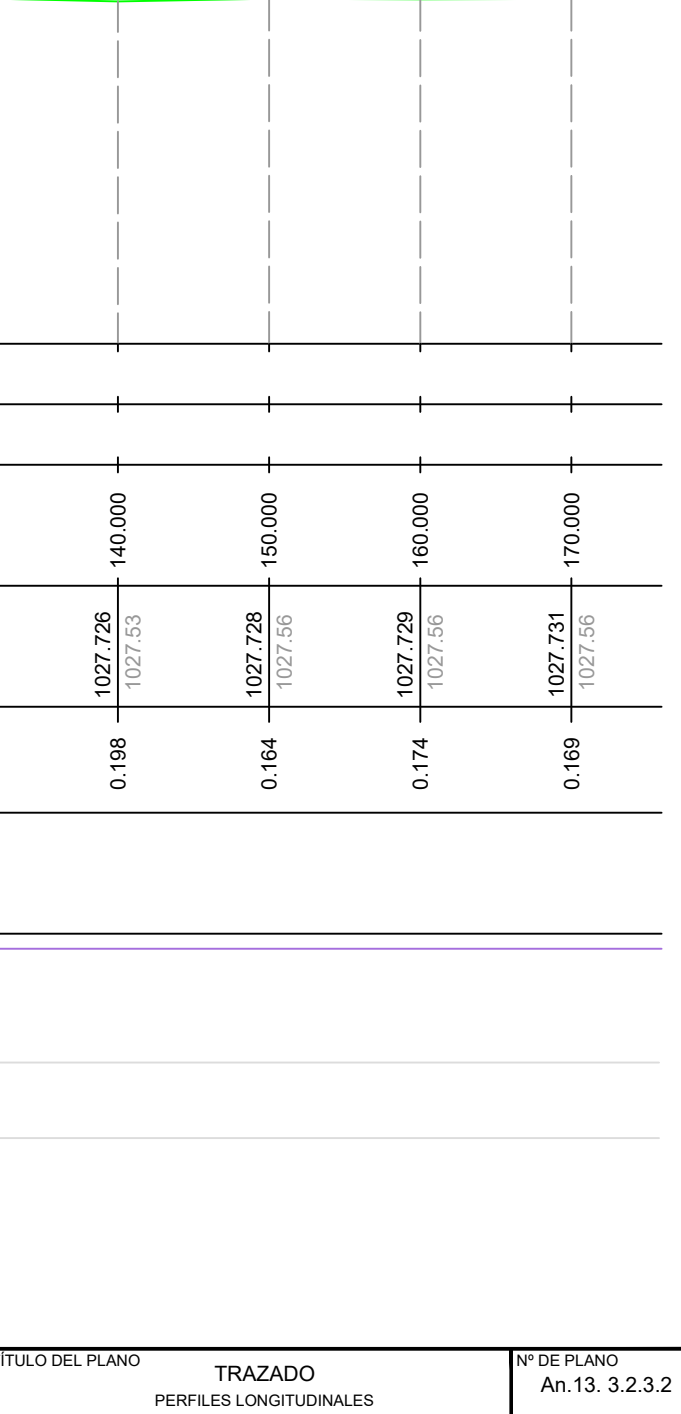

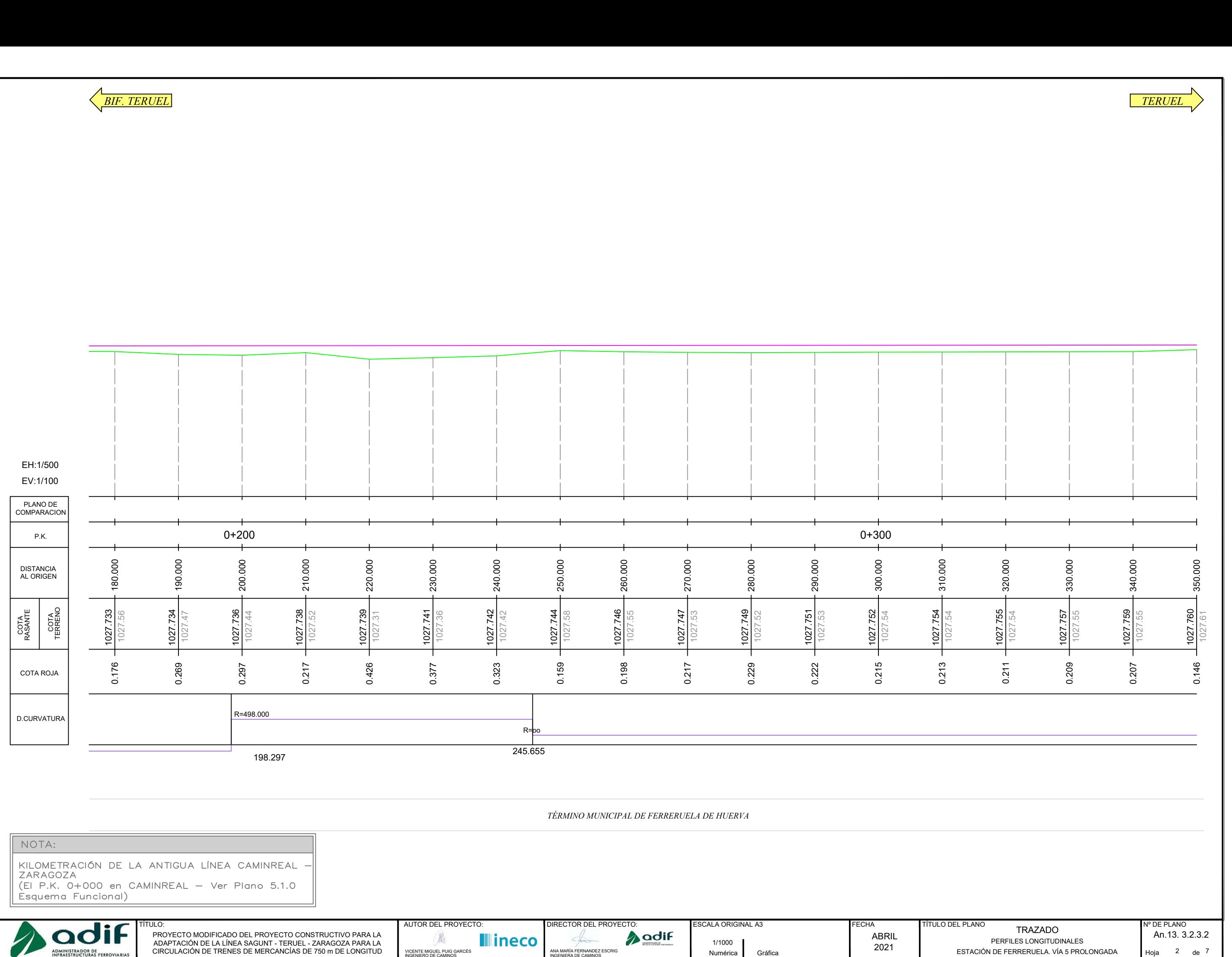

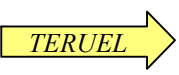

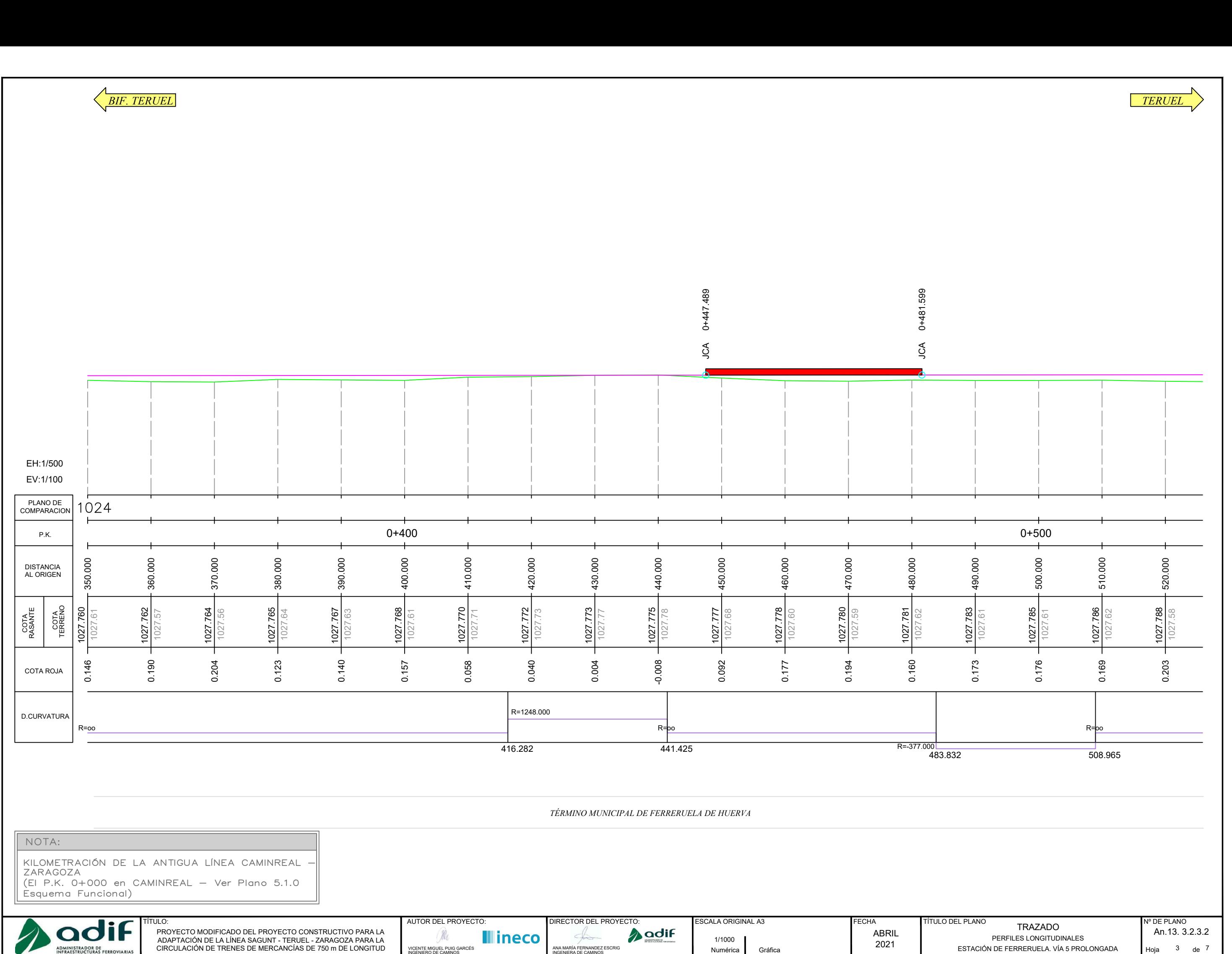

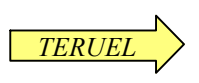

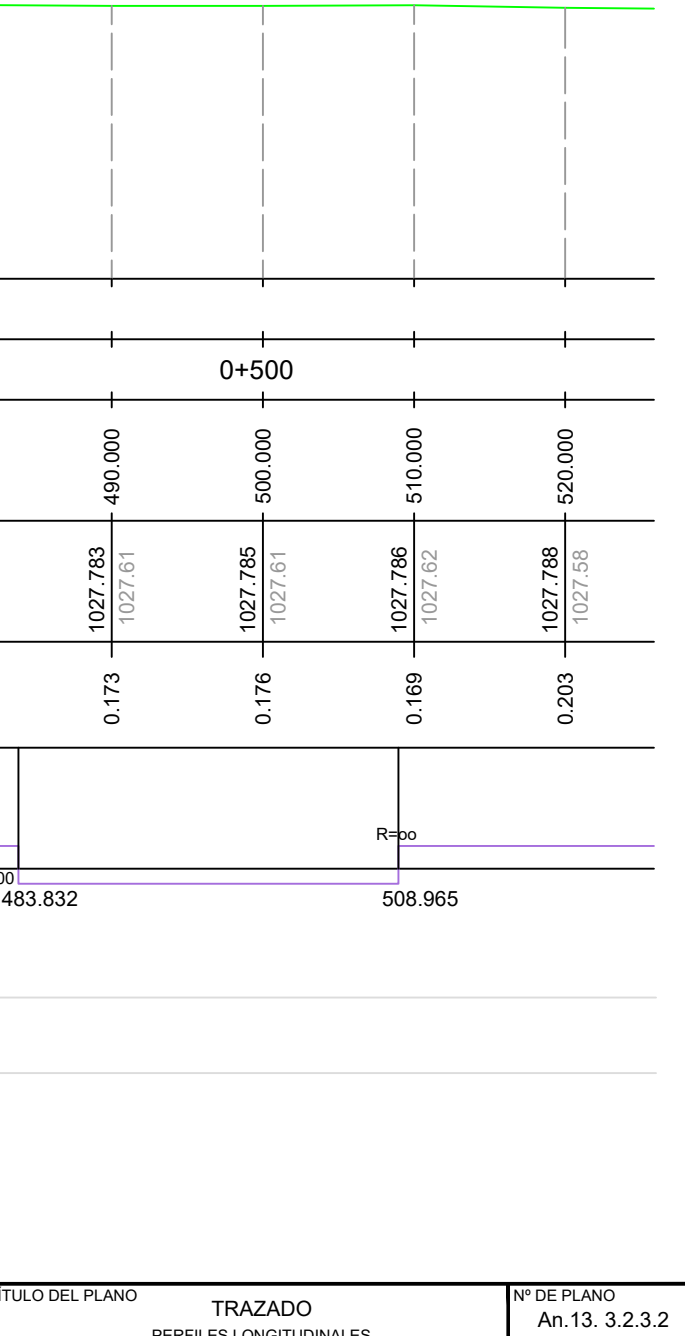

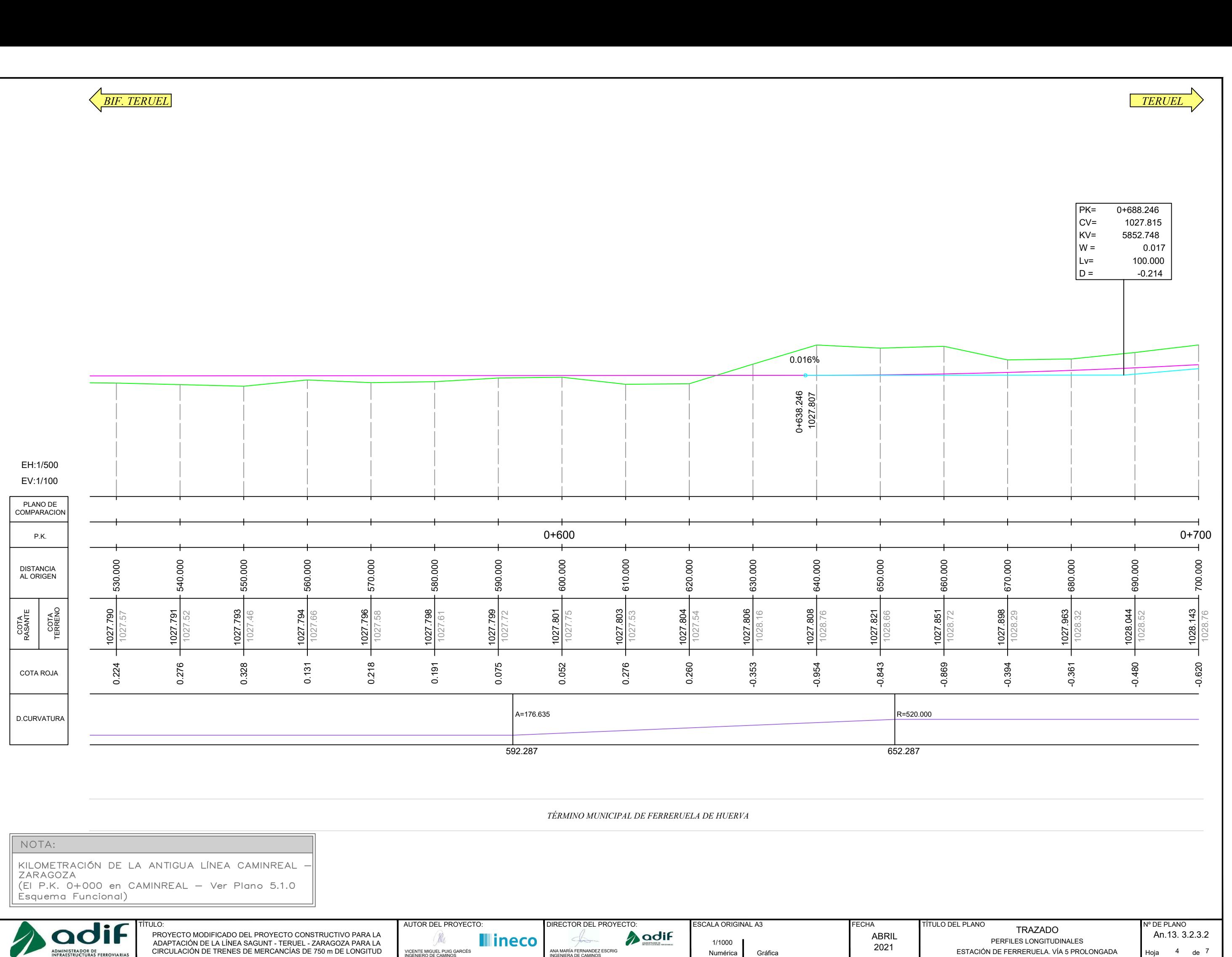

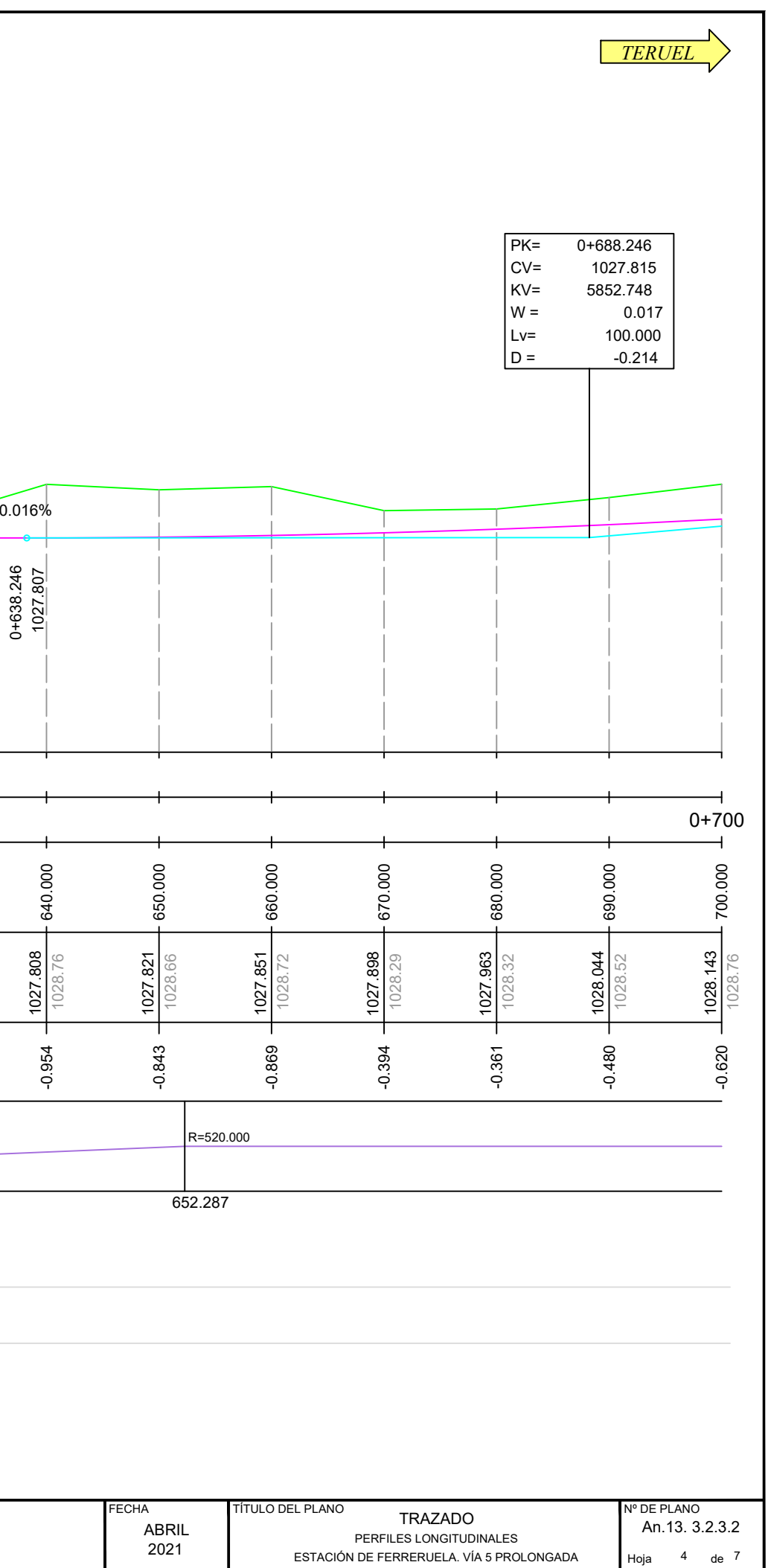

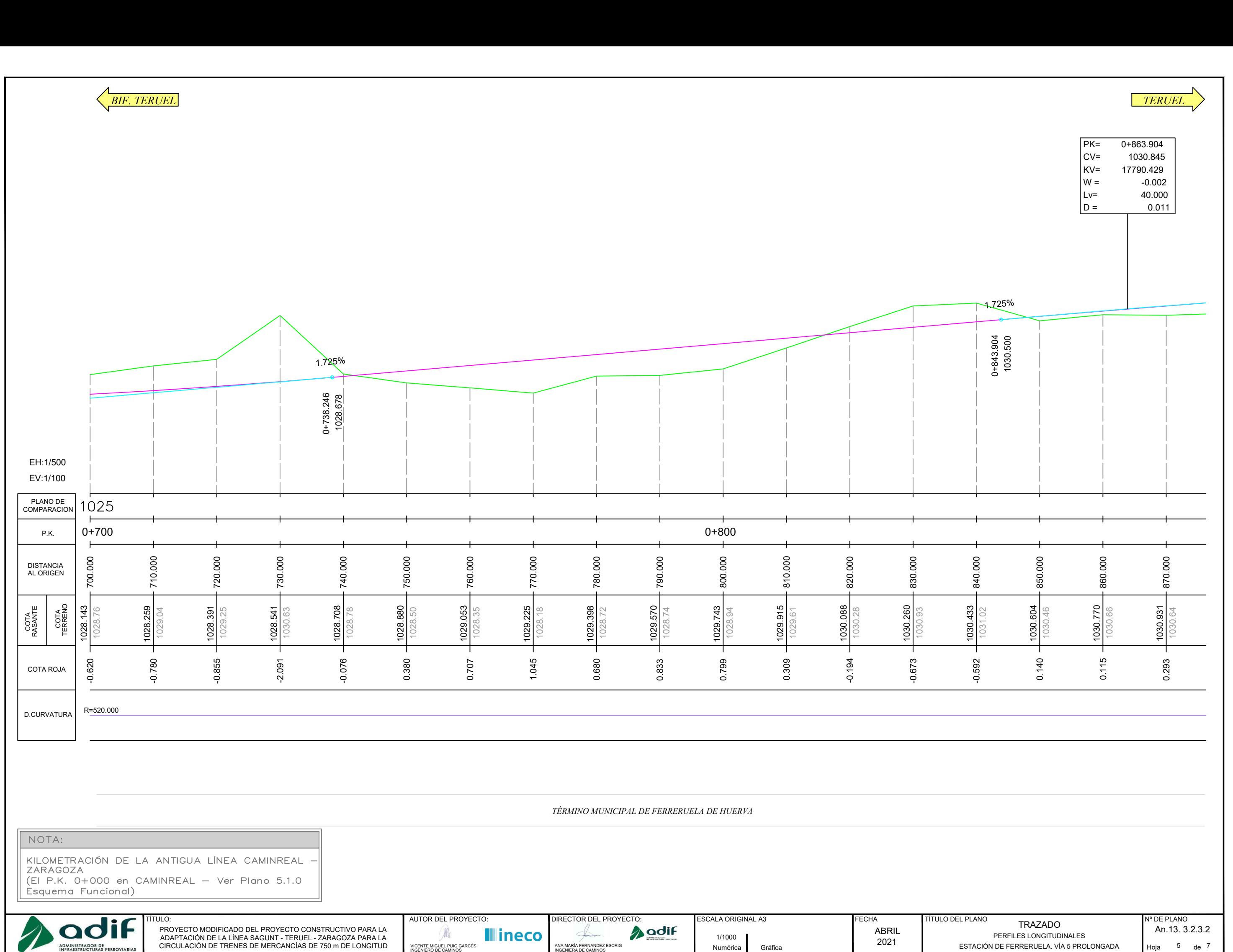

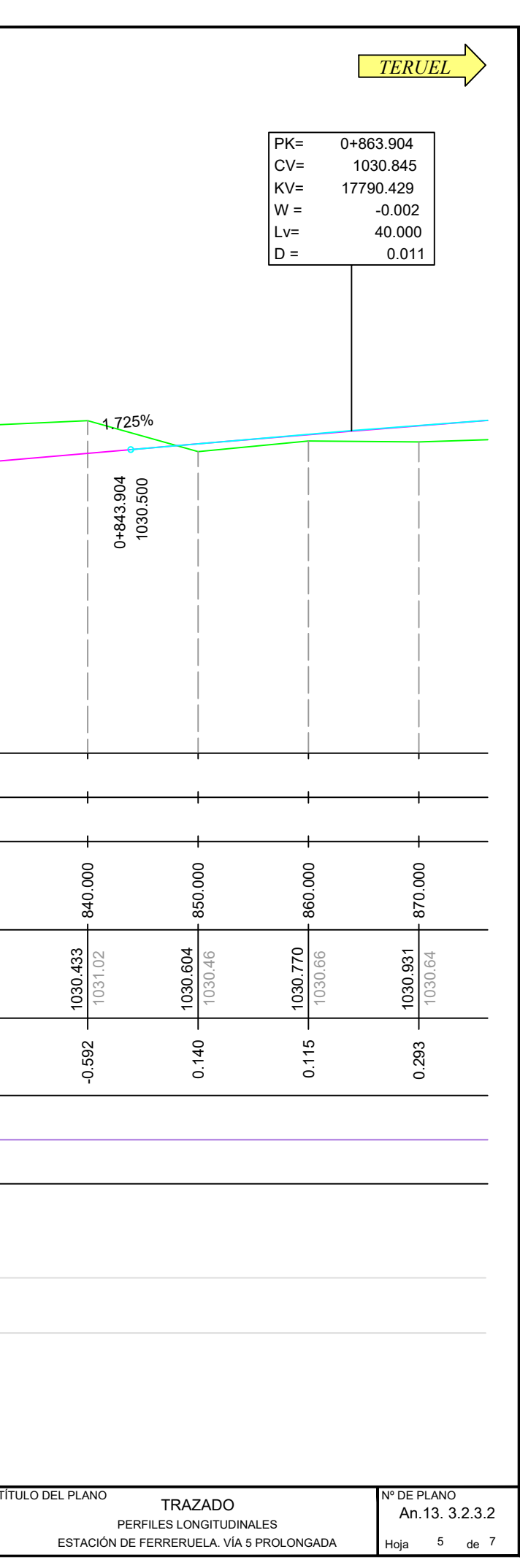

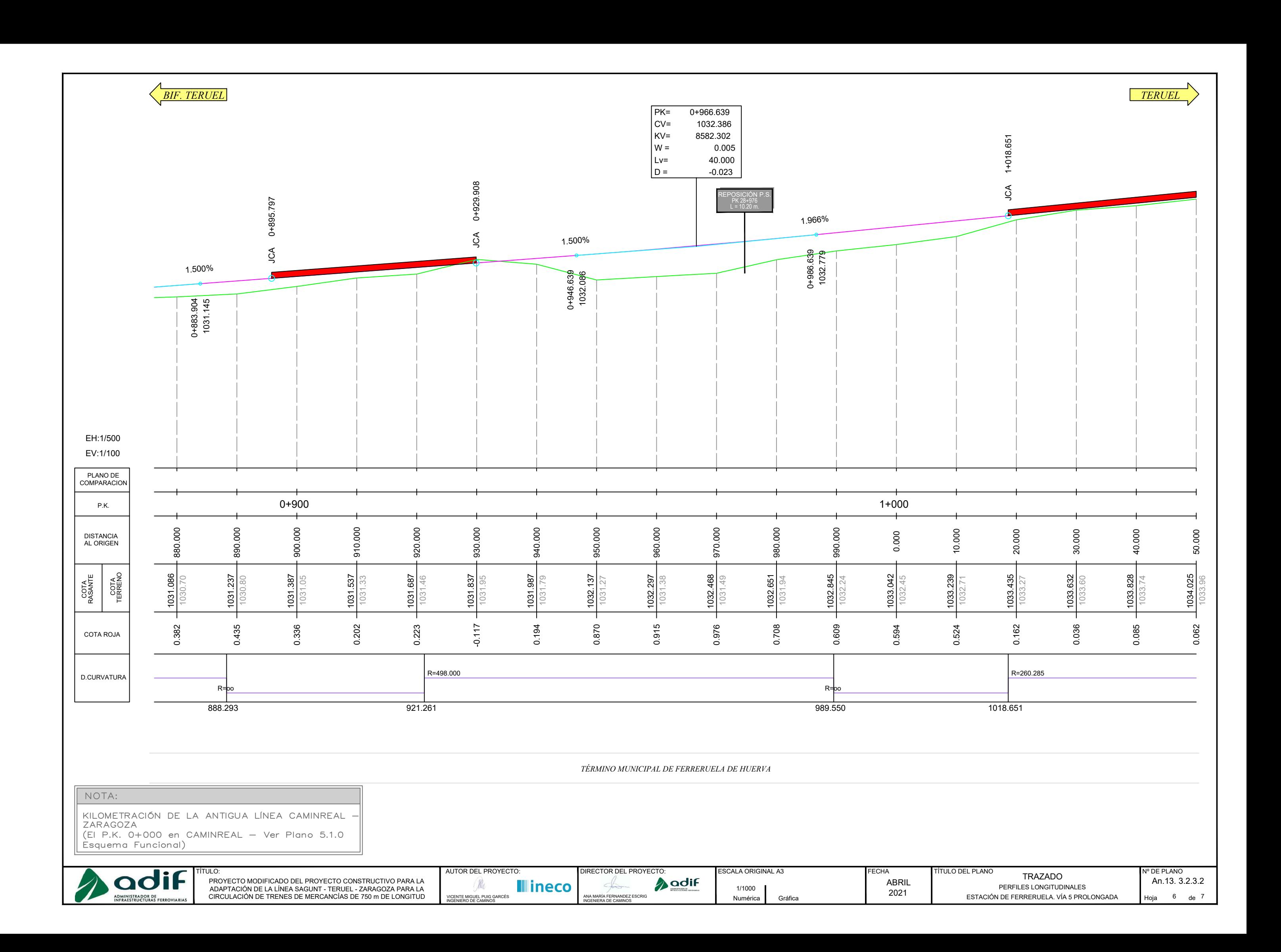

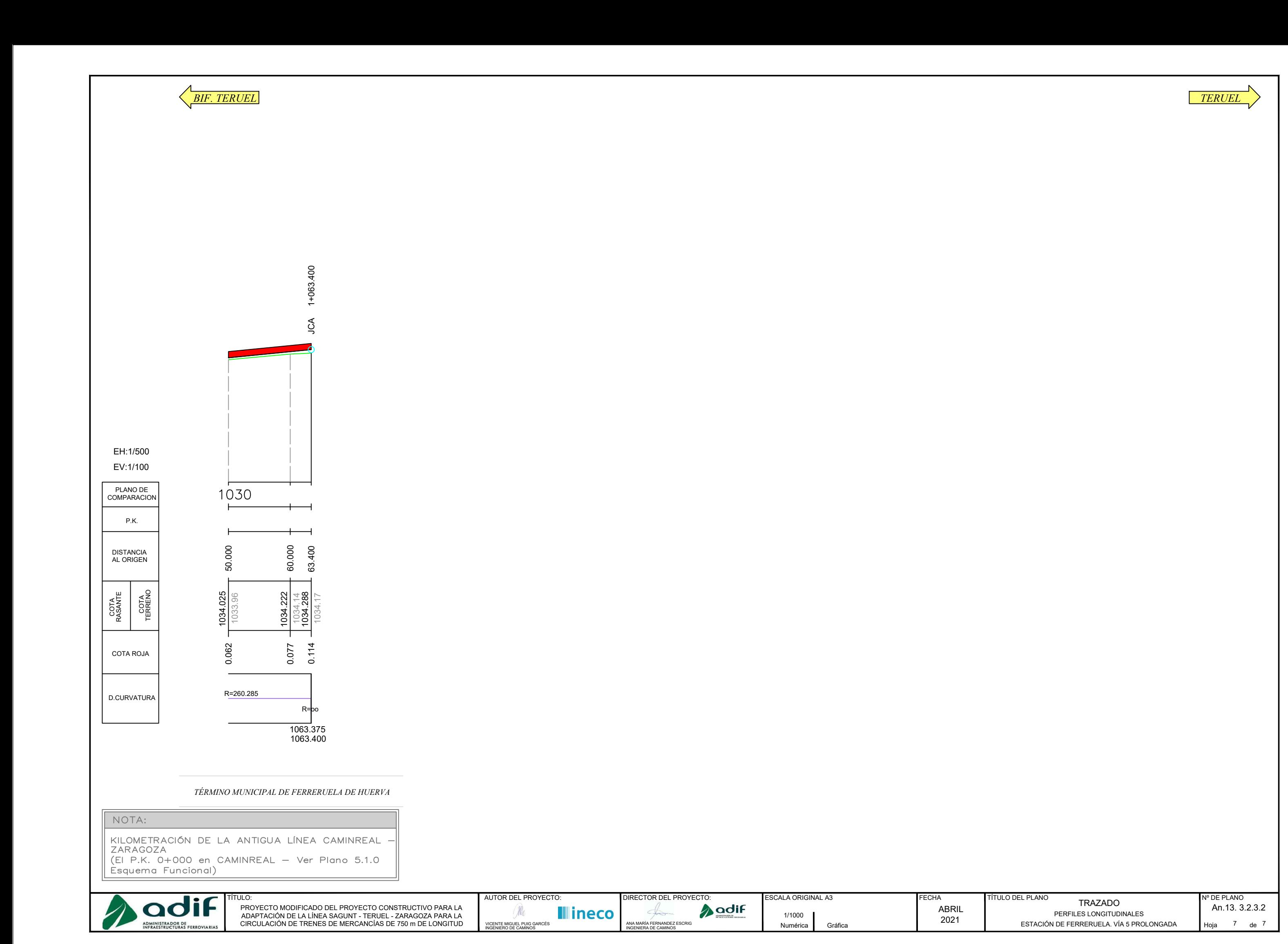

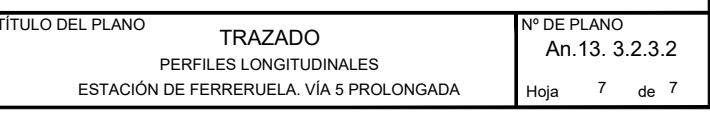

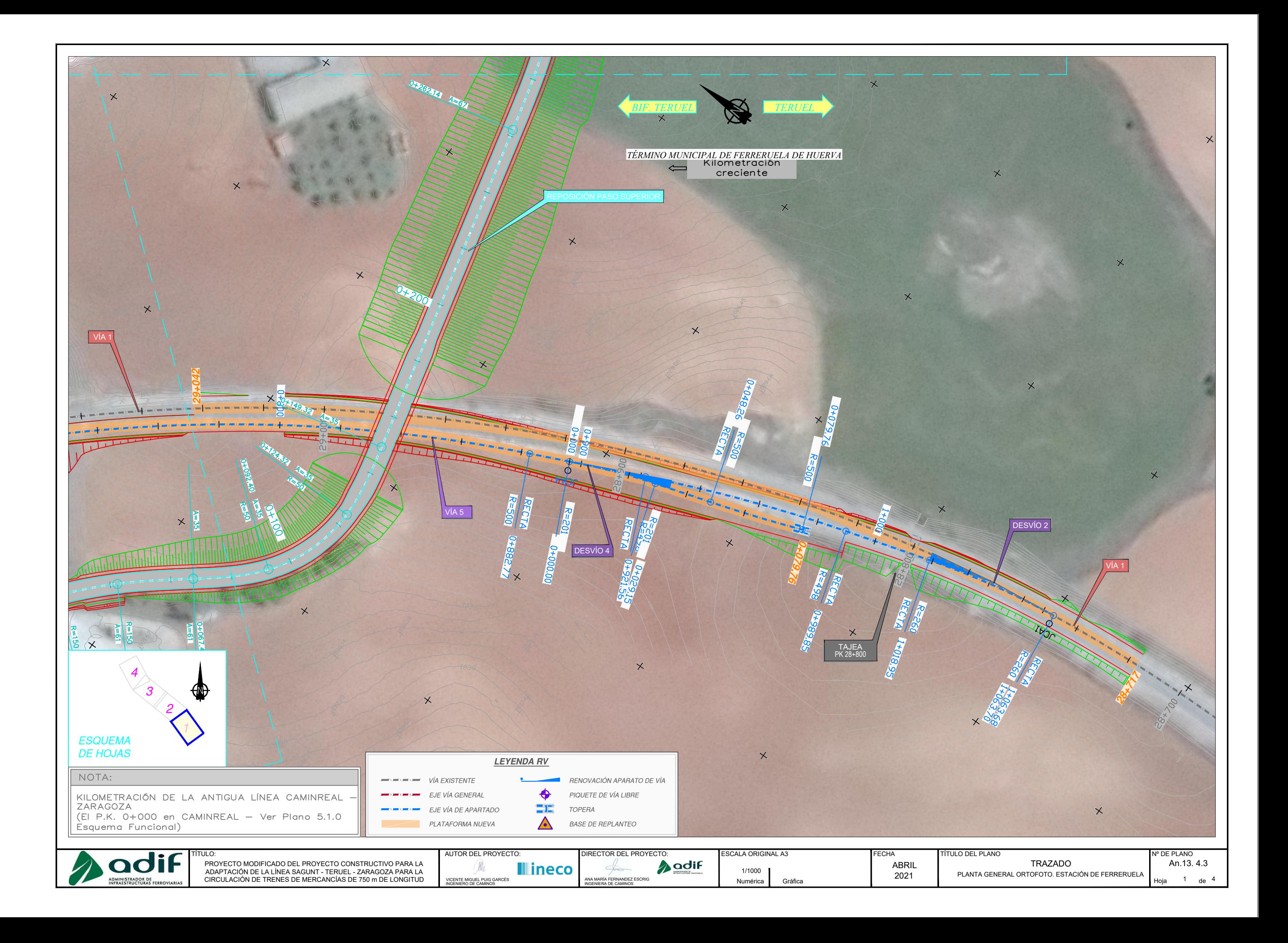

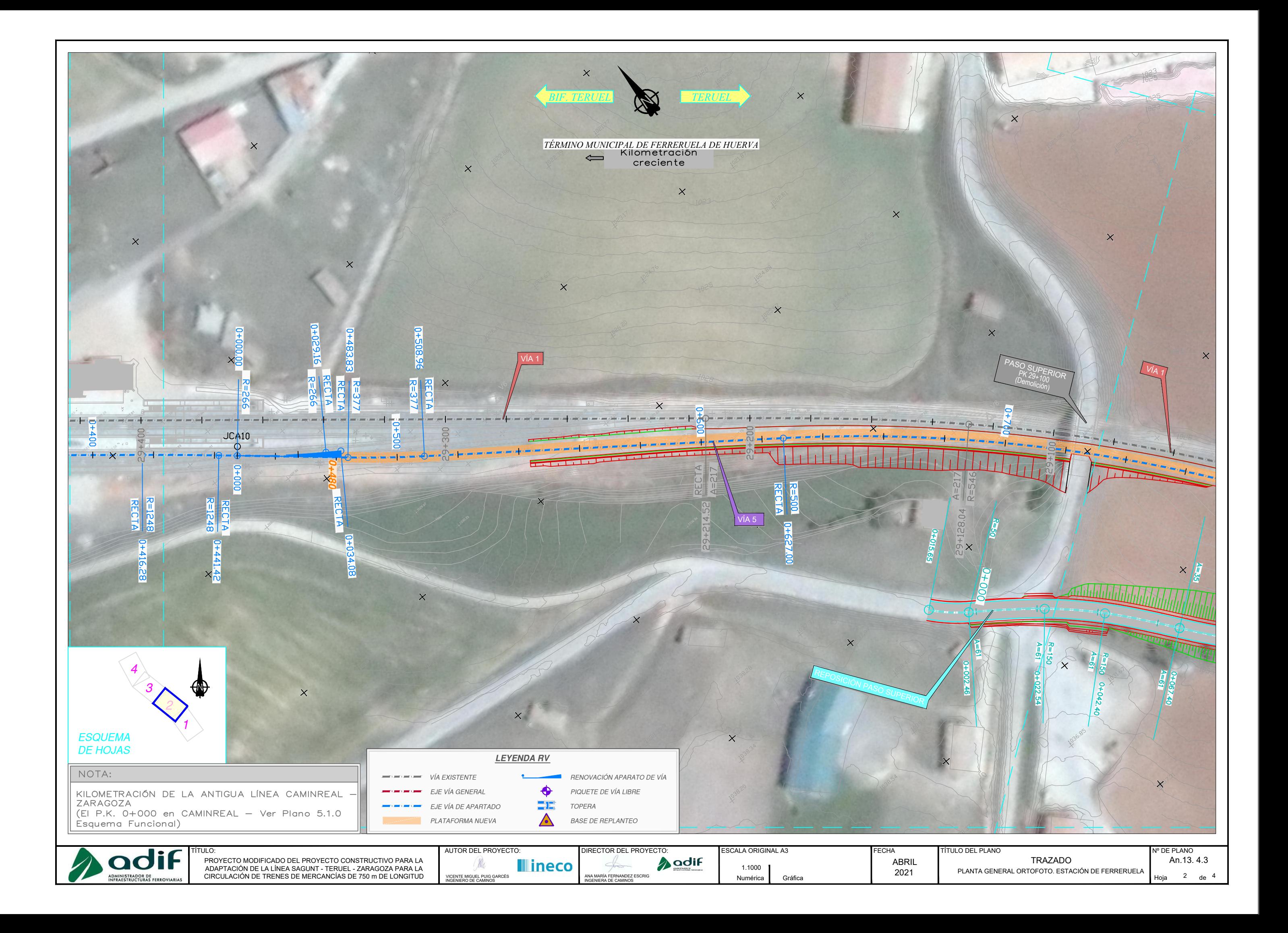

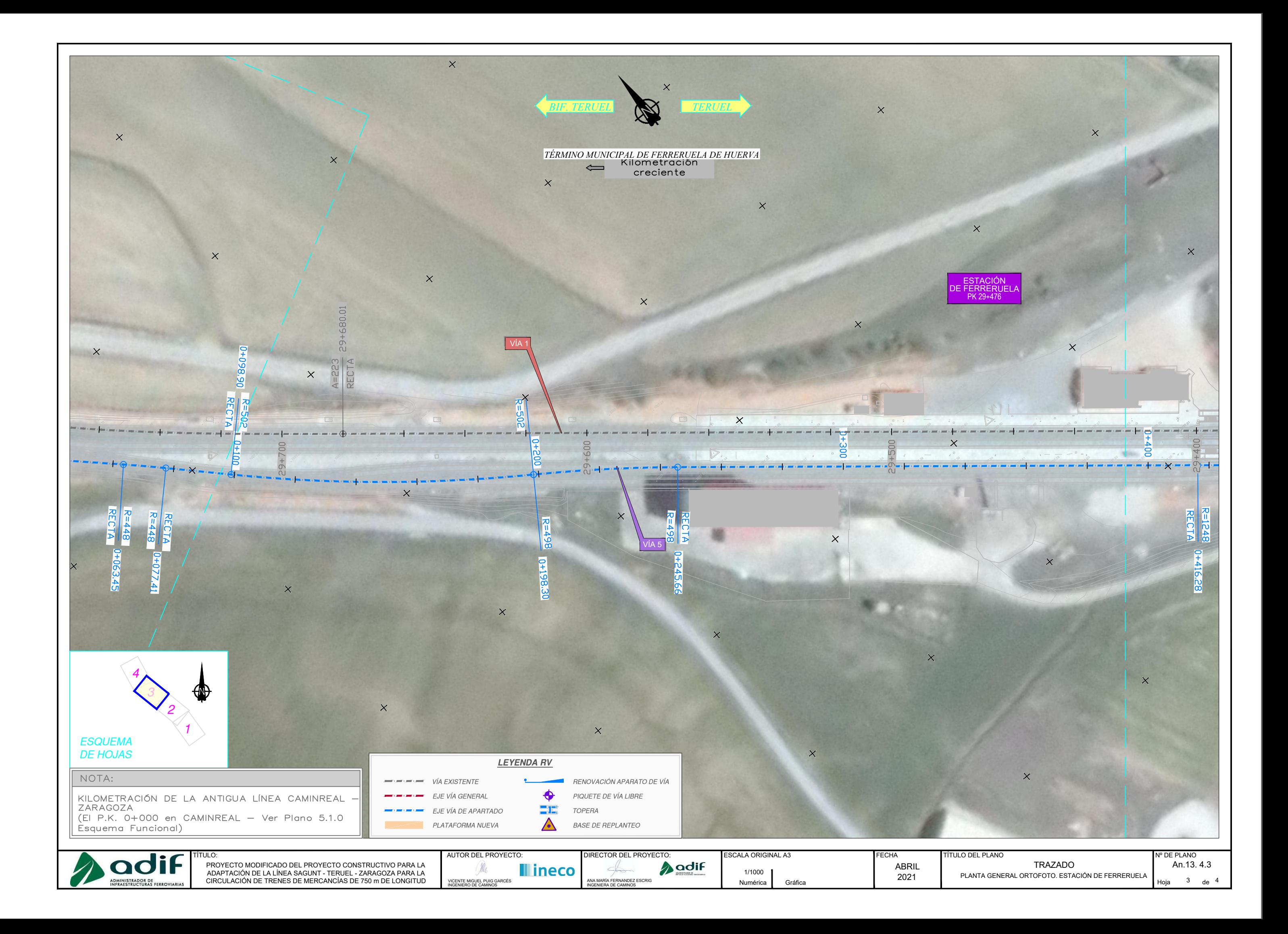

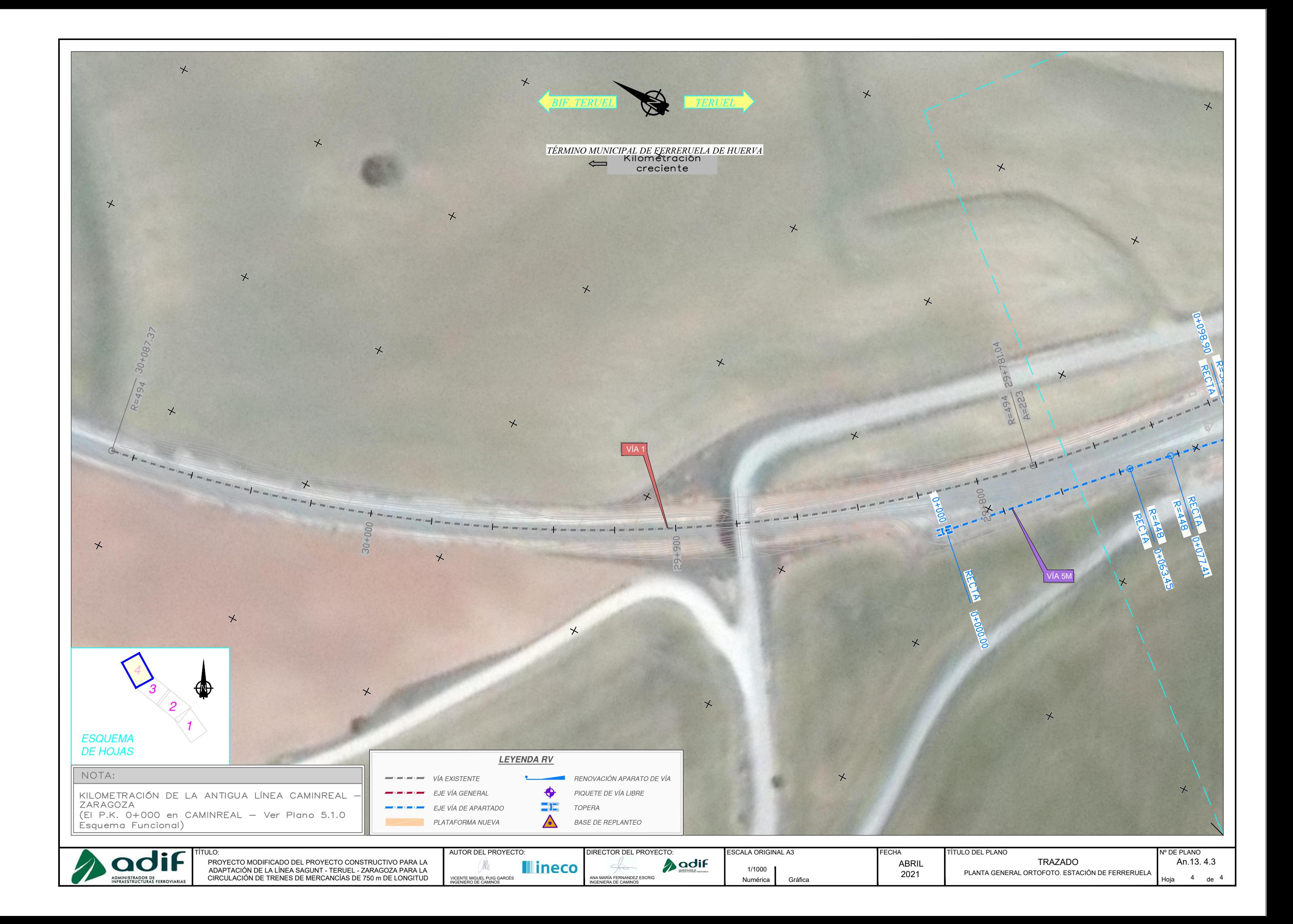

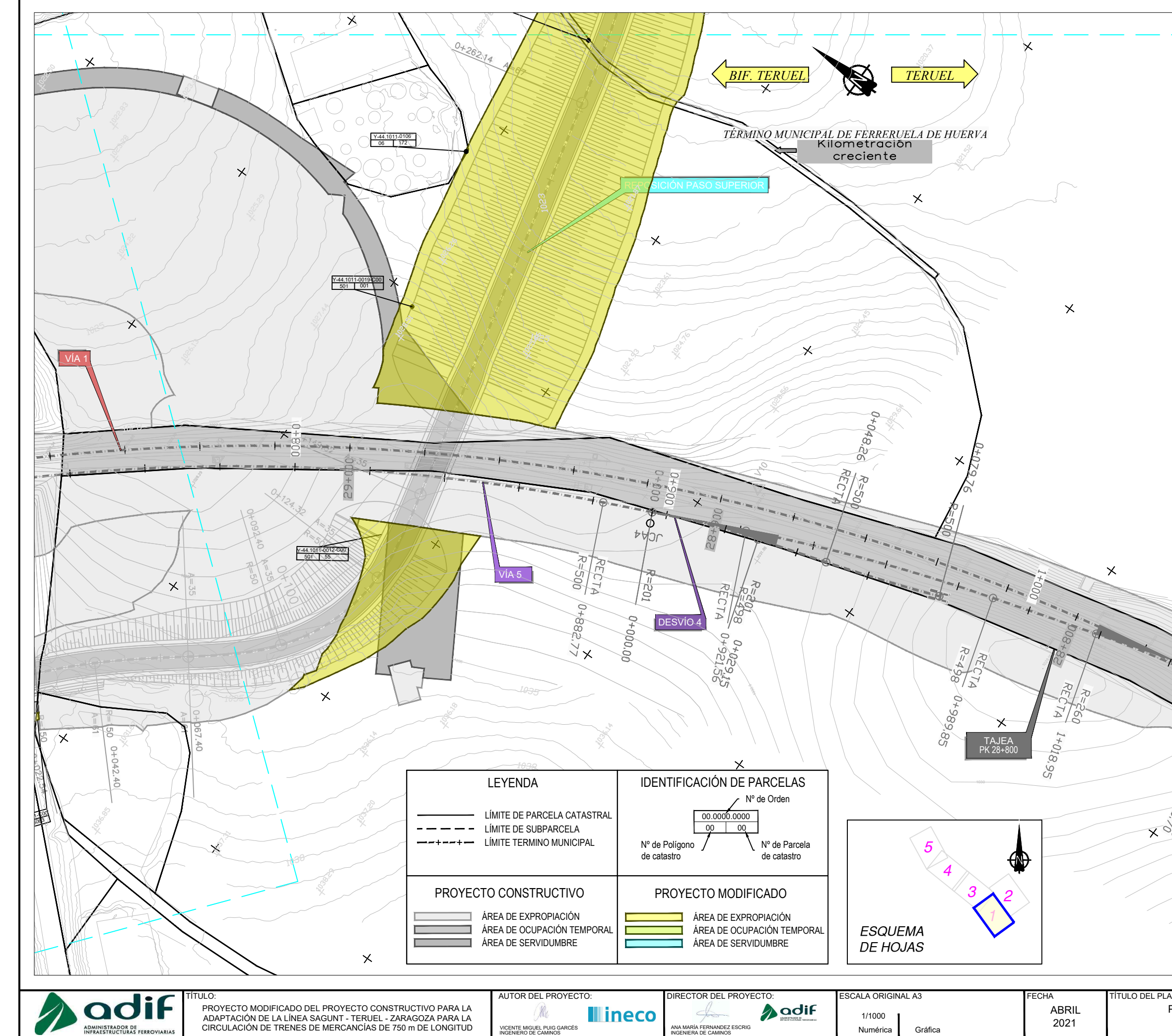

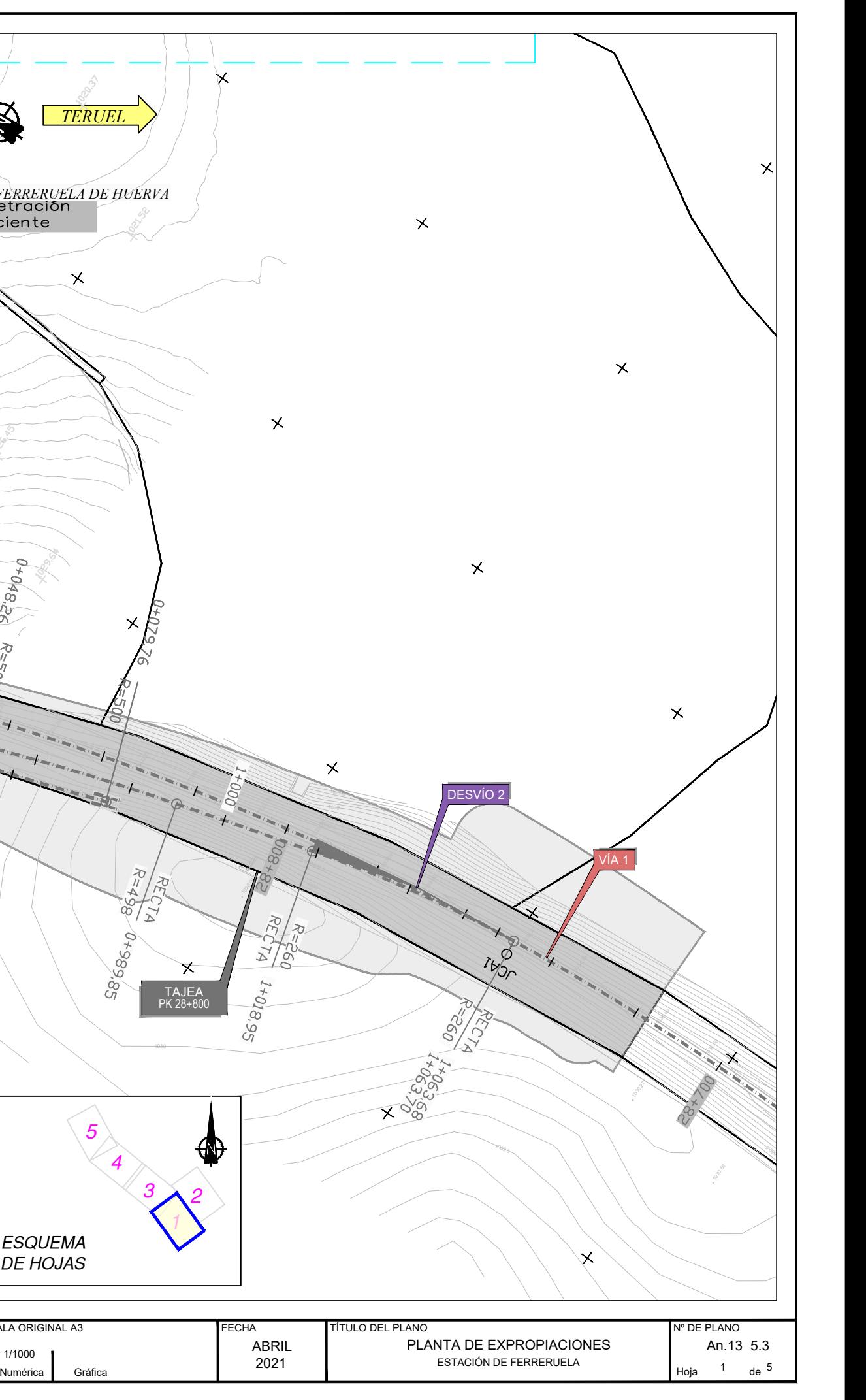

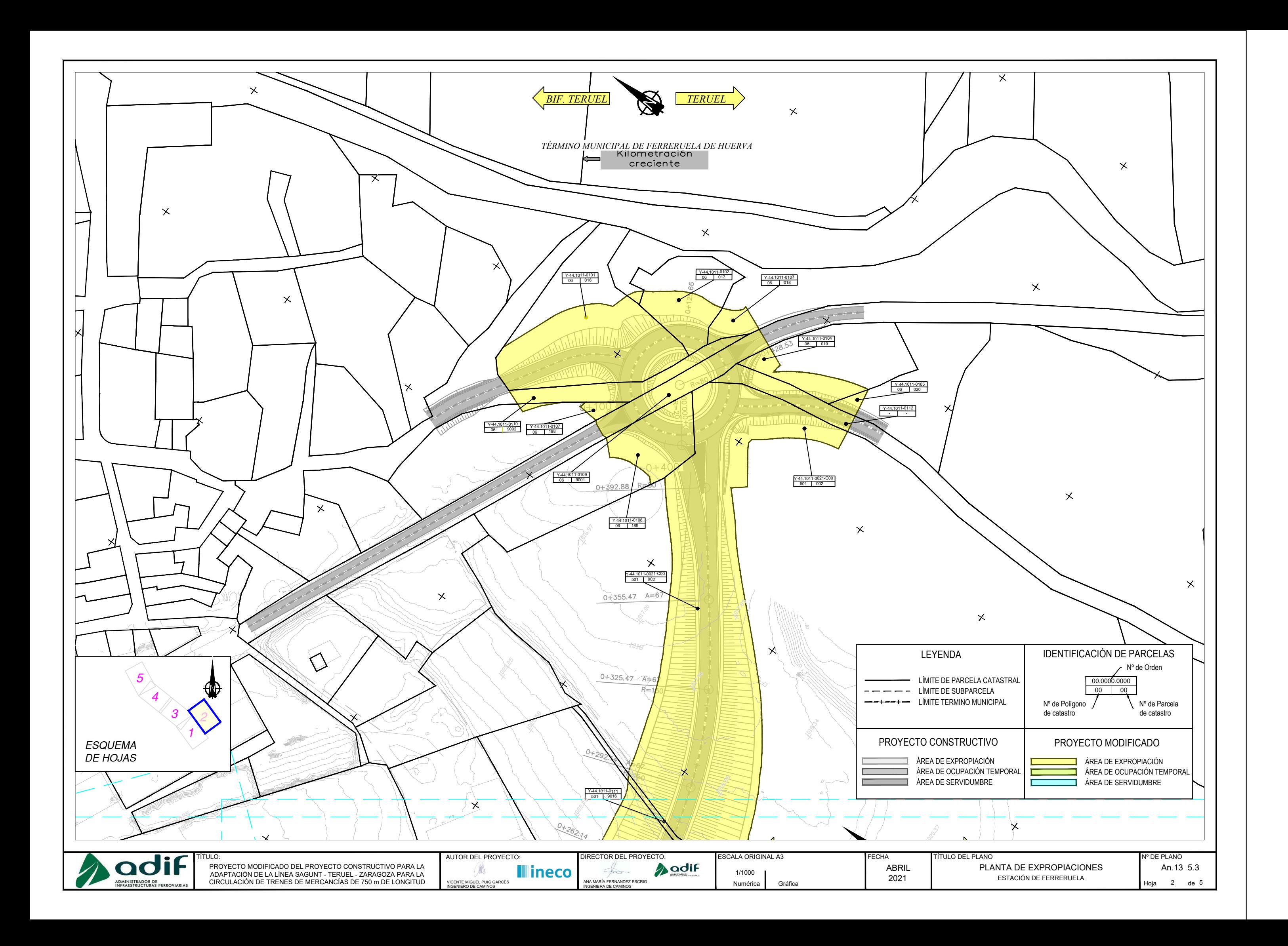

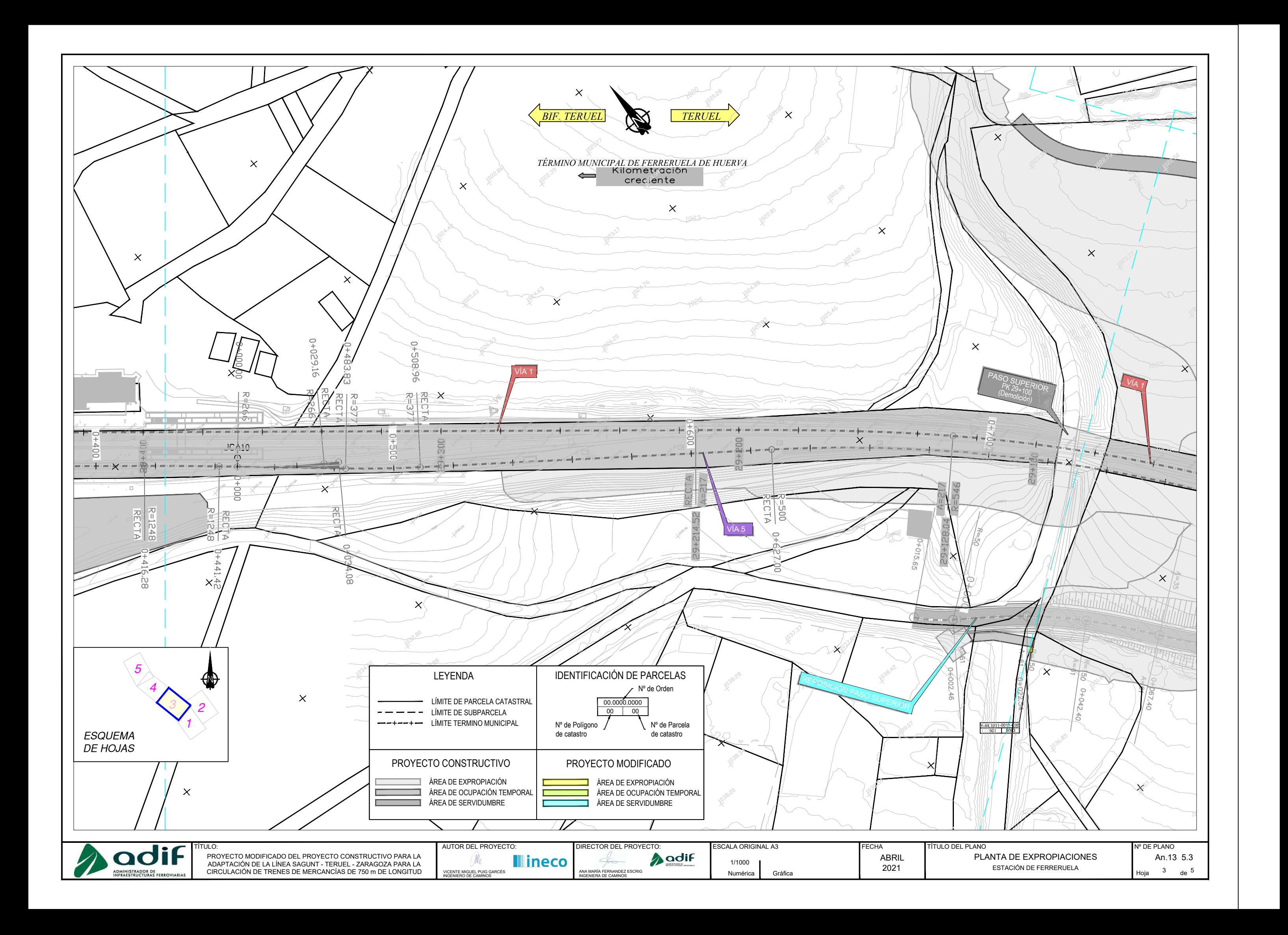

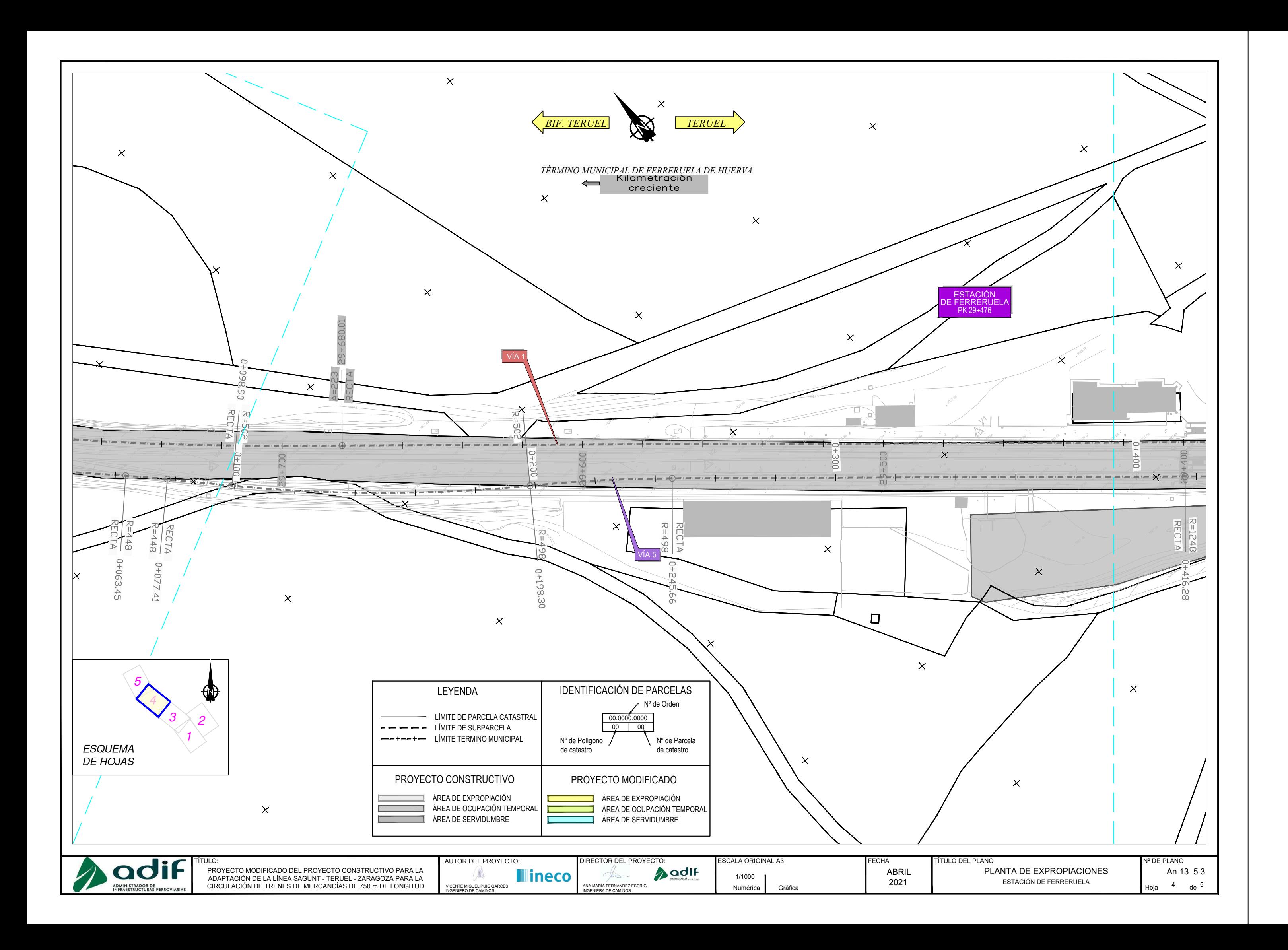

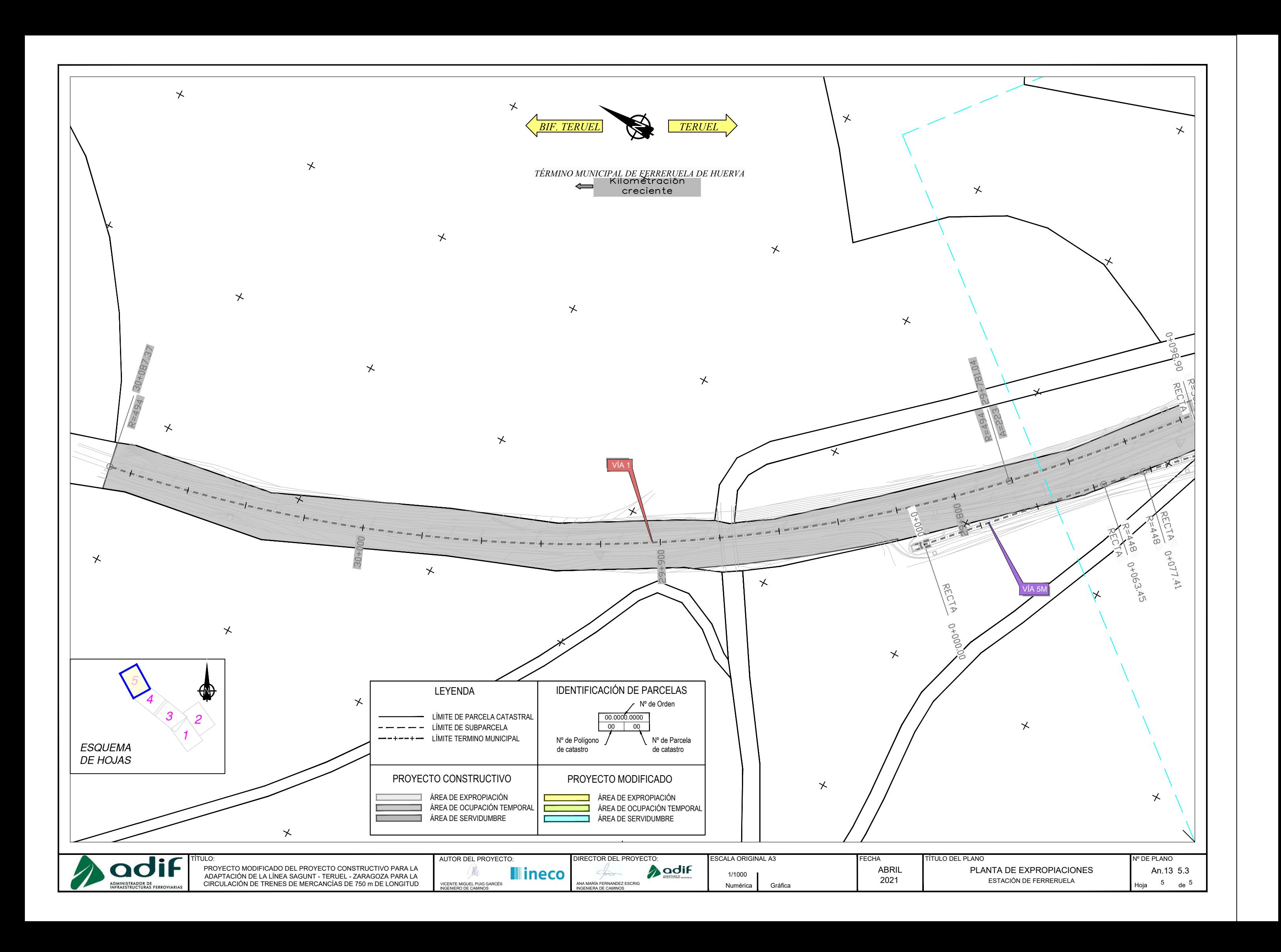